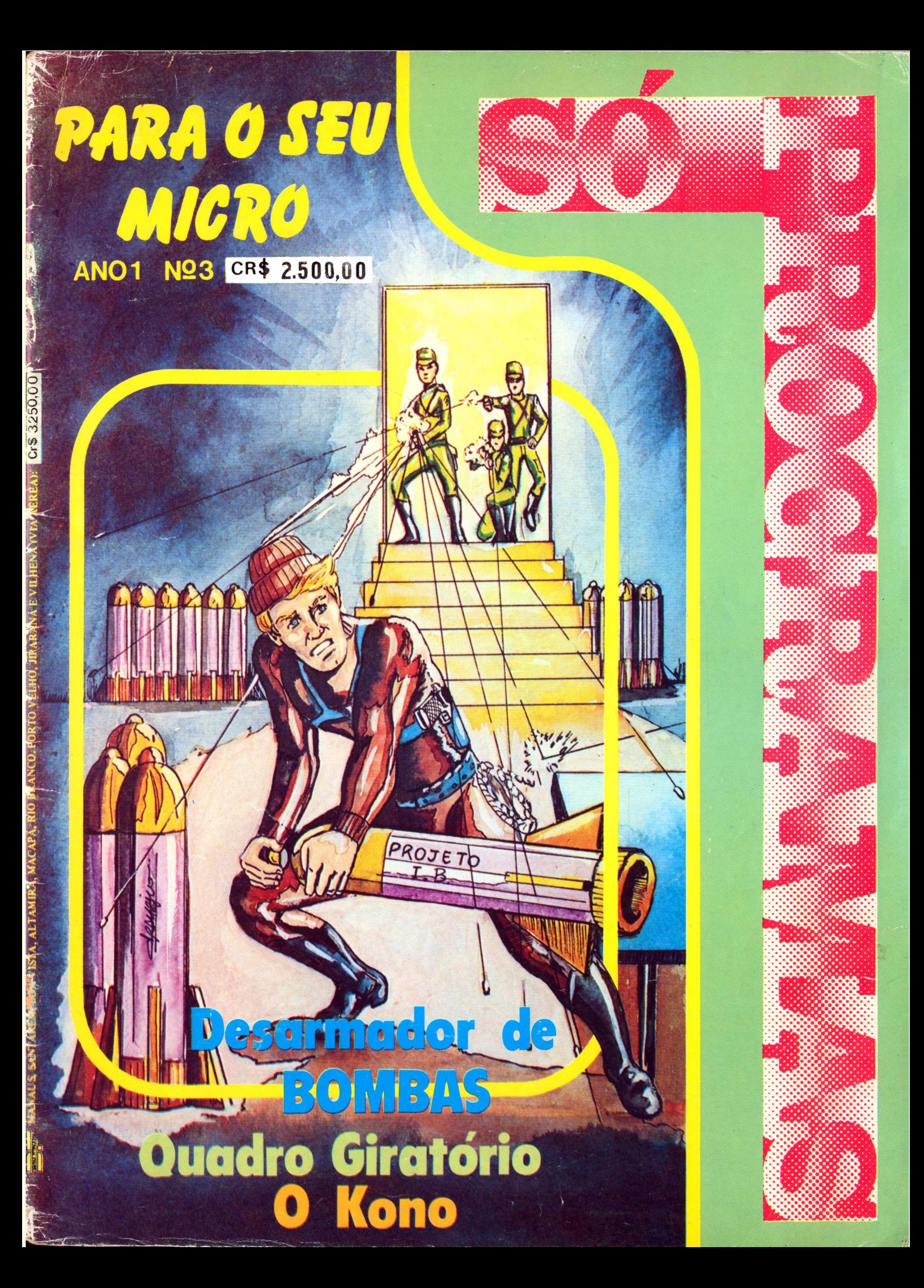

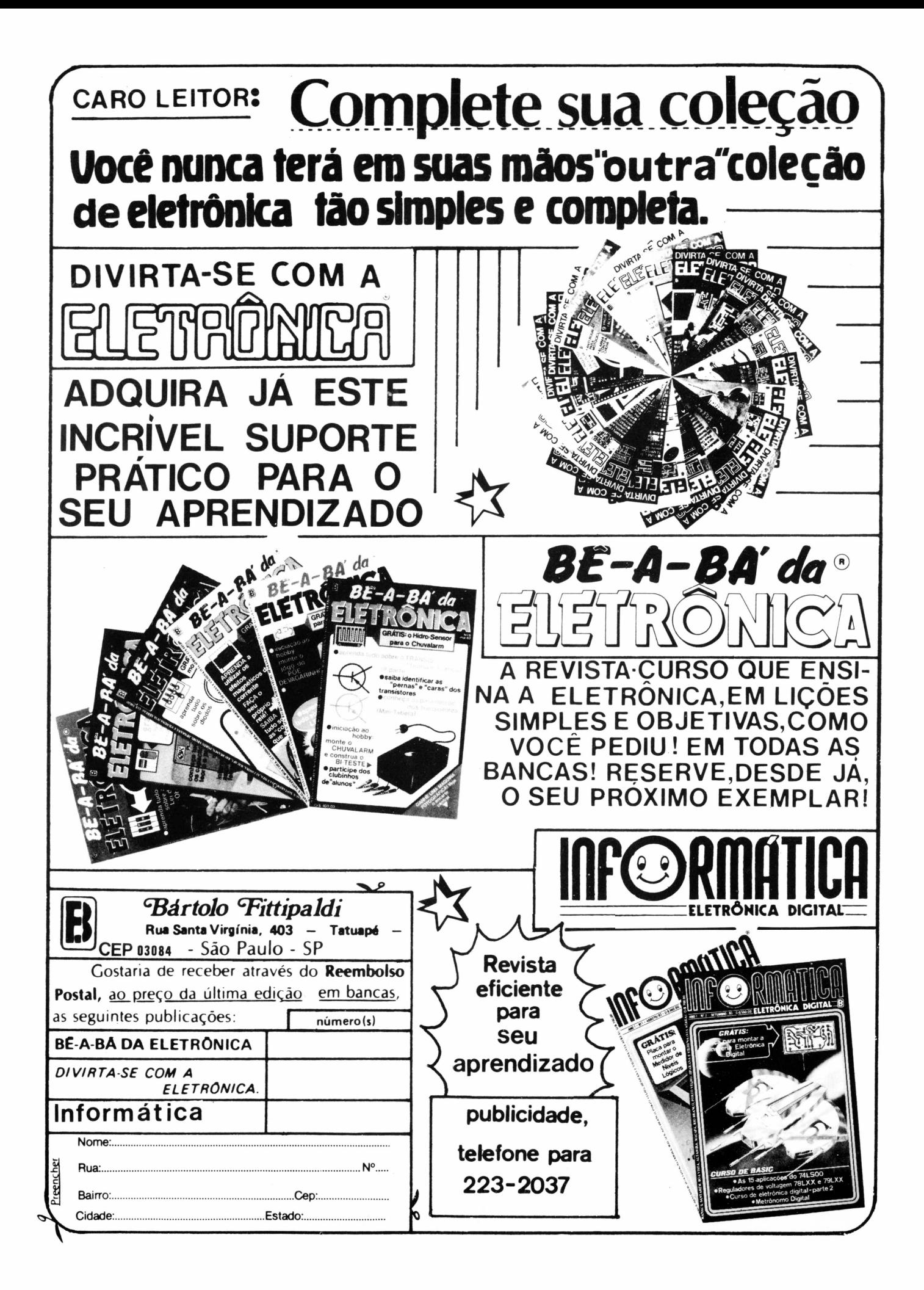

#### **EXPEDIENTE**

**EDITOR E DIRETOR Bártolo Fittipaldi PRODUTOR E DIRETOR TÉCNICO Sidney Paretti**

**CHEFE DE ARTE E DlAG RAMAÇÃO Francarlos**

**EXECUÇÃO DE ARTE Nádia Pacílio, Luiz Eduardo, Aldeni Costa e Carla Metidieri**

**REVISÃO DE TEXTOS Elisabeth Vasques Barboza e Maridelma dos Santos Mendicino**

**COLABORADORES Marco Aurélio S. Fittipaldi e Alexandre Terra de C. Fernandes COMPOSIÇÃO**

**Osmar Freitas Vianna**

**FOTOLITOS Fototraço e Procor Reproduções Ltda. DPTO. DE REEMBOLSO POSTAL Pedro Fittipaldi - Fone: (011) 943-8733**

**DEPARTAMENTO COMERCIAL Cláudio P. Medeiros Fone: (011) 217-6111**

**DEPARTAMENTO DE PUBLICIDADE E CONTATOS Publi-Fitti - Fone: (011) 217-6111 Kaprom - Fone: (011) 223-2037**

**IMPRESSÃO Centrais Impressoras Brasileiras Ltda.**

**DISTRIBUIÇÃO NACIONAL Fernando Chinaglia Distribuidora S/A Rua Teodoro da Silva, 907 Grajaú - Rio de Janeiro - RJ CAPA (Produção) Francarlos**

**SÓ PROGRAMAS Registrada no INPI Publicação Mensal**

*Copyright by* **BÃRTOLO FITTIPALDI - EDITOR Rua Santa Virgínia, 403 - Tatuapé CEP 03084 - Fone: (011) 217-6111 São Paulo — SP**

**TODOS OS DIREITOS RESERVADOS**

### **NESTE NÚMERO**

ÍNDICE

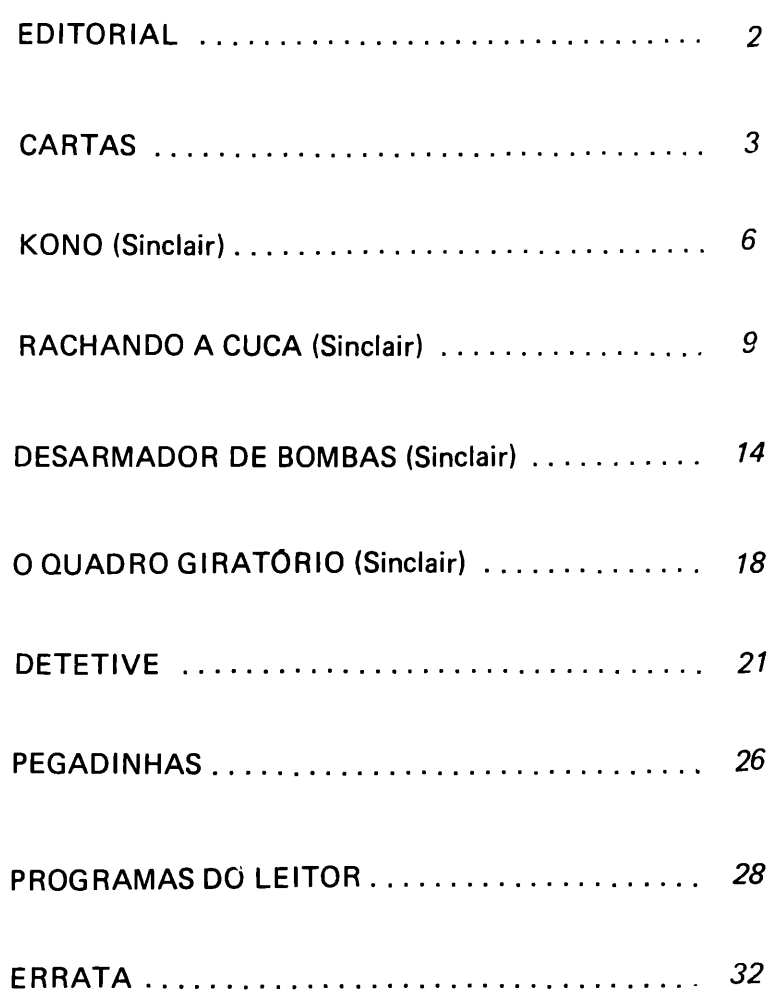

**É proibida a reprodução total ou parcial do conteúdo desta obra sem prévia anuência dos detentores do** *copyright,* **estando os eventuais infratores sujeitos às penas da lei.**

**Todo o cuidado possível foi observado por "SÔ PROGRAMAS" no sentido de não infringir direitos de terceiros, todavia, se erros ou lapsos deste quilate ocorrerem, obrigamonos a publicar tão cedo quanto possível, a necessária retificação ou correção.**

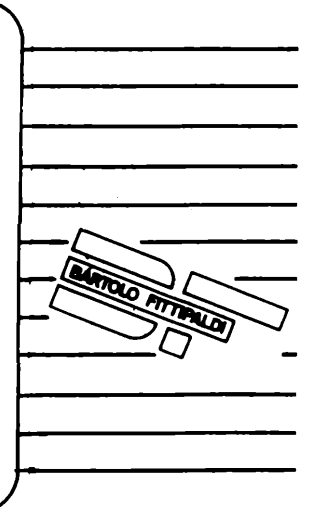

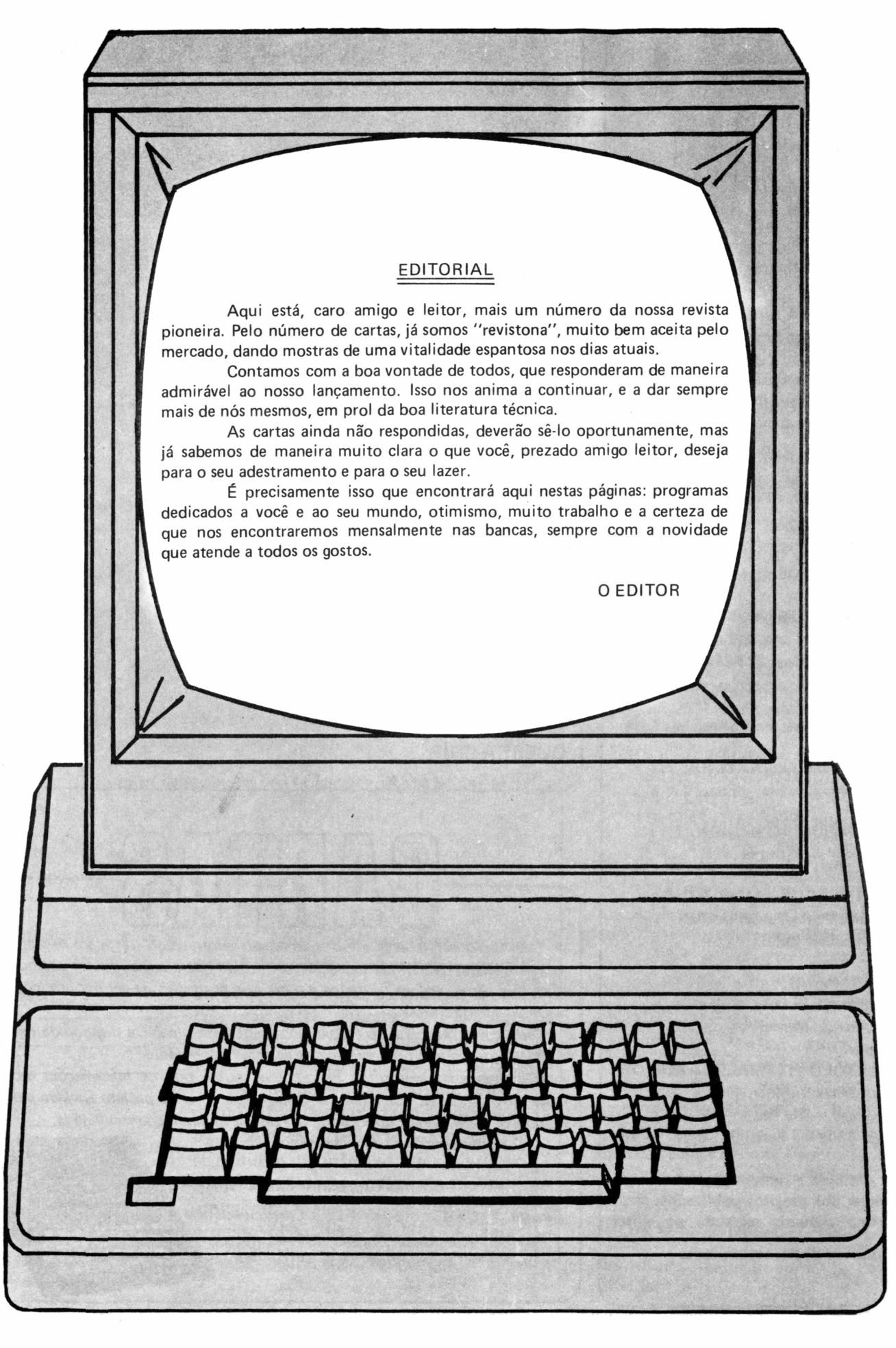

# $C \triangleleft C \triangleleft C$

#### *Prezados Senhores:*

o

o

o

 $\bigcap$ 

 $\bigcap$ 

 $\left(\begin{array}{c} \end{array}\right)$ 

 $(\ )$ 

 $(\ )$ 

o

 $\bigcap$ 

 $\left(\begin{array}{c} \end{array}\right)$ 

o

 $\cup$ 

 $\left(\begin{smallmatrix} 1\\ 1\end{smallmatrix}\right)$ 

o

o

*"Já fui colecionador de DIVIRTA-SE COMA ELETRÔNICA eBÊ-A-BÂ DA ELETRÔNICA, que considero ótimas revistas, mas me liguei à computação e continuo até hoje.*

*Foi com grande satisfação que encontrei SÔ PROGRAMAS numa banca de revistas e constatei que, como sempre, vocês acertaram na medida certa sobre o que quer o leitor, muita prática e pouca teoria.*

*Mesmo assim, gostaria de fazer algumas sugestões:*

*1- Publiquem também programas para a linha APPLE.*

*2- Aceitem colaborações dos leitores*

*3- Publiquem programas em AS-SEMBLY (linguagem de máquina). 4- Possibilitem a assinatura da revista. "*

*Marcelo Moretti Fioroni Marília - SP*

É isso aí Marcelo, quanto às suas sugestões todas já estão encaminhadas, em breve serão executadas. Muito obrigado pela dedicação e afeto que tem conosco.

*"Escrevo para dar os meus parabéns pelo lançamento da revista "SO PROGRAMAS".*

*Há muito esperava por uma revista assim. Só há uma coisa:*

*Apesar de gostar de jogps, gostaria que saíssem programas aplicativos (ex.: conta bancária, etc.), além de jogos de inteligência para o TK.*

*Espero muito da revista já que o seu primeiro número desponta entre as melhores do gênero.*

*Por favor não parem aí. Vão adiante. Nós os usuários de pequenos computadores, necessitamos desta revista Grato. "*

*Eduardo Neves Motta Vila Valquiria - RJ*

Muito obrigado Eduardo, quanto aos programas aplicativos já estão sendo elaborados, e nesta mesma edição

você encontrará dois jogos de inteligência, que são o Kono e o Quadrado Giratório.

o

o

. J

o

 $\Box$ 

o

o

o

 $(\ )$ 

o

 $(\ )$ 

o

o

o

o

o

Fique tranqüilo, pois não pararemos. Isso é apenas o começo.

*"Eu tenho um microcomputador modelo TK 2000, mas na revista SÓ PROGRAMAS não há programas para este tipo de computador, por isso estou escrevendo para pedir que publiquem programas para este tipo de computador.*

*Também queria saber se o meu micro pode ser usado em uma sala com ar condicionado.*

*Espero sua resgosta. Grato. " Adriano Almeida Calado Manaus - AM*

Caro Adriano, quanto aos programas em breve serão publicados. Agora com referência ao uso de seu microcomputador numa sala de ar condicionado, não há problema, muito pelo contrário, auxiliará na refrigeração dele.

Obrigado e mande-nos cartas sempre que surgir alguma dúvida.

*"Primeiramente quero dar os parabéns pela ótima idéia de fazer uma revista cujo conteúdo seja exclusivamente composto de PROGRAMAS, que possibilita um manejo constante com um computador.*

*Tenho algumas dúvidas no que se refere a gráficos. Por exemplo:*

*No programa "DINAMITE" tenho dificuldades de fazer os desenhos que estão entre aspas nas linhas: 27, 30, 35, 40 e etc.*

*Espero receber explicações necessárias para que eu possa assim digitar o programa corretamente.*

*Proponho que nos próximos números possam constar programas de conta bancária, folha de pagamento e outros.*

*Estou satisfeito de poder contar com a compreensão de vocês, esperando a resposta o mais breve possível. Obrigado. "*

*Joaquim Carlos Silva de Azevedo*

Antes de mais nada, muito obriga do caro Joaquim, quanto às suas dú vidas aí vão:

As linhas 27, 30, 35, 40, 300, 301, 302, 303, são compostas de trinta e dois caracteres cada uma.

As linhas *TI*, 302, 303, são com postas pelo caracter gráfico shift A. As linhas 30, 35, 300, 301, são compostas pelo asterisco inverso.

Na linha 342 são: 1 gráfico shift D, 1 espaço, 1 gráfico shift D.

Na linha 346 são: <sup>1</sup> gráfico shift Y, 2 gráficos shift 6, <sup>1</sup> gráfico shift T, 1 gráfico shift 7, <sup>1</sup> gráfico shift Y, 2 grá ficos shift 6, <sup>1</sup> gráfico shift T.

Na linha 347: <sup>1</sup> espaço, 1 espaço inverso, 1 espaço.

Na linha 348: 1 espaço, 3 espaços inversos, 1 espaço.

Na linha 349:1 espaço, 1 espaço in verso, 3 gráficos shift 7, 1 espaço in verso, 1 espaço.

Na linha 350: 1 espaço inverso, 1 gráfico shift T, <sup>1</sup> gráfico shift Y, 1 grá fico shift T, <sup>1</sup> gráfico shift Y, 1 gráfico shift T, 1 espaço inverso.

As outras linhas creio que são fáceis de se deduzir. Quanto às suas suges tões, já estão sendo elaborados progra mas nesse gênero que em breve serão publicados. Esperamos ter resolvido seu problema.

*"Prezados Senhores,*

*. Primeiramente, gostaria de felicitálos pela idéia do lançamento de uma revista como a "SÓ PROGRAMAS ". Acredito que o mercado da microinformática ansiava por uma publicação desse quilate.*

*A principal finalidade desta, no entanto, é solicitar esclarecimentos a respeito do programa "BARREIRA " que não consegui rodar a contento.*

*Acho que o problema deve estar na linha 3500 e seguintes.*

*Meu equipamento é um simples TK-82-Ccom 16 K.*

*Como sugestão, se Vs.Sas. permiti rem, deixaria a idéia de publicar pro gramas que contenham rotinas em lin guagem de máquina "*

*Carlos Alberto Batista da Silva Rio Claro - SP*

Muito obrigado Carlos, sobre o pro grama "BARREIRA", verificamos e não encontramos nenhuma irregulari dade, provavelmente você errou algu ma linha de coordenada ou de IF, quanto aos programas,já lançamos um na "SÓ PROGRAMAS " n9 2, no que

diz respeito aos seus programas, tere mos muito prazer em publicá-los.

 $\cup$ 

O

o

o

 $\cup$ 

( )

ooo

 $\bigcirc$ 

 $\bigcirc$ 

( )

oooo

 $\bigcirc$ 

oo

ooo

*"Comprei e li, com bastante inte resse a revista SÓ PROGRAMAS e, realmente concordo com o editorial, de que ela veio a preencher grande lacuna, para nós, os principiantes em "micros".*

*O conteúdo da revista "programas" é inestimável. Todos nós gostamos do "VISUAL" <sup>é</sup> extraordinário.*

*Gostaria, portanto, de perguntar se a revista terá assinatura anual, por que queremos assinar para não perder mos nenhum número da mesma.*

*Gostaríamos também de fazer uma sugestão: os programas deveríam ser feitos para um tipo de computador, o SINCLAIR e compatíveis, por exem plo, e, uma espécie de adendo no pro grama para os computadores TRS-80 e compatíveis. Assim:*

*400 RAND (Obs.: TRS-80 400 RAN DOM)*

*500 STOP (Obs.: TRS-80 500 END) etc.*

*Não sei se minha idéia tomou-se clara, mas assim todos podiam usu fruir dos programas, porque nós os principiantes não conseguimos tradu zir o programa de um para outro.*

*Sendo o que tinha por agora, encer ro pedindo a resposta da assinatura, que é importante. "*

*Antonio Paulo Iannotti Araraquara - SP*

Sua sugestão sobre as traduções são boas, mas no entanto fugiriamos aos nossos padrões, mesmo porque a maioria dos programas não são traduzíveis, por causa das diferenças entre as linhas.

Quanto à assinatura, pedimos pa ciência até que concretizemos nossas instalações, tão logo estejam prontas publicaremos o cupom para assinatura.

*"Meu nome é Alejandro, gosto mui to de computadores, mas ainda não o tenho, mas pretendo ter.*

*Quando estava lendo o programa visual da pág. 32, tentei modificá-lo para poder utilizar num TK 85, não consegui.*

*Eu queria que vocês nos capítulos que vem na seção de cartas, o publicas sem para essa linha "*

*Alejandro Wilk Curitiba - PR*

Caro Alejandro, este programa foi

feito para uma linha de microcomputador que possui display diferente da linha TK 85, posteriormente publicaremos um programa nesse gênero.

*"Sou leitor de quase todas as suas publicações, às quais muito aprecio, tenho quinze anos de idade e curso o 10 colegial, curto muito eletrônica e agora informática.*

*Apesar de não possuir um microcomputador, me interessei muito pela revista "SÓ PROGRAMAS", pois é muito interessante como todas as outras.*

*Surgiu-me uma pequena dúvida: ao analisar o programa "SEU LA-DRÃO", pág. 16, notei que as linhas 56(f), 57(f) e 58(f), possuíam GOTO's que desviavam o programa para a linha ÍQW, e essa linha não existe, o*

*mesmo acontece na pág. 21, do programa "MILIONÁRIO"na linha 1570. Gostaria de saber por que foi feito assim. "*

O

o

 $(\ )$ 

o

 $\Box$ 

 $(\ )$ 

 $\overline{\phantom{a}}$ 

o

o

o

o

o

o

o

o

o

*5*

*Vicente Levy Guedes Presidente Prudente - SO*

É isso aí Vicente, e grato pela preferência, por nossas edições.

Sobre as lnhas que saltam para a linha 1000, que não existe, *é* simples, quando o GOTO é executado ele salta para a linha 1000, não existindo essa linha, ele automaticamente passa para a linha que vem a seguir.

Outras dúvidas que tiver, envie-nos cartas, que teremos prazer em respondê-las. Não pare aí Vicente, você que é um rapaz novo e com interesse e inteligência, tem um futuro muito promissor.

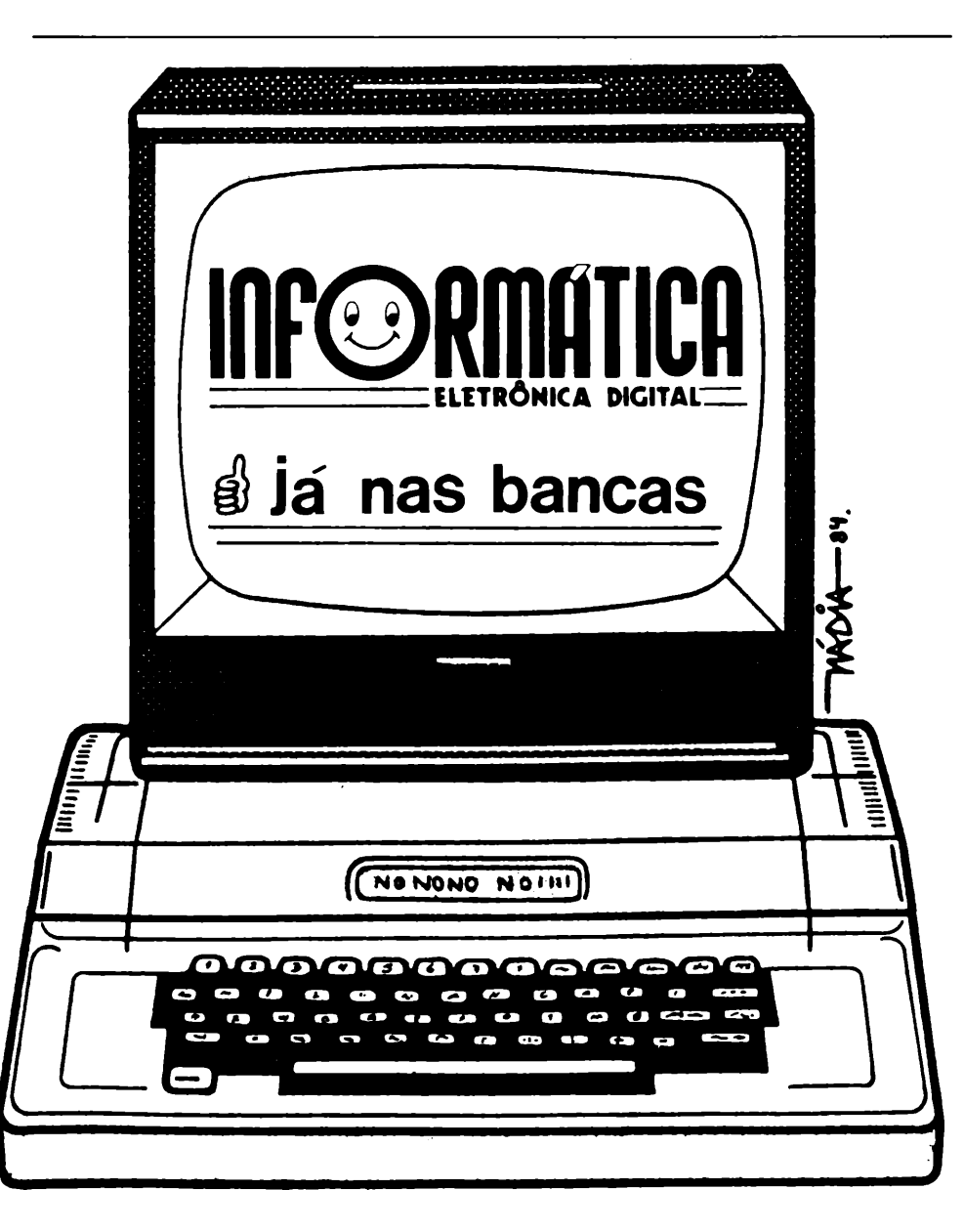

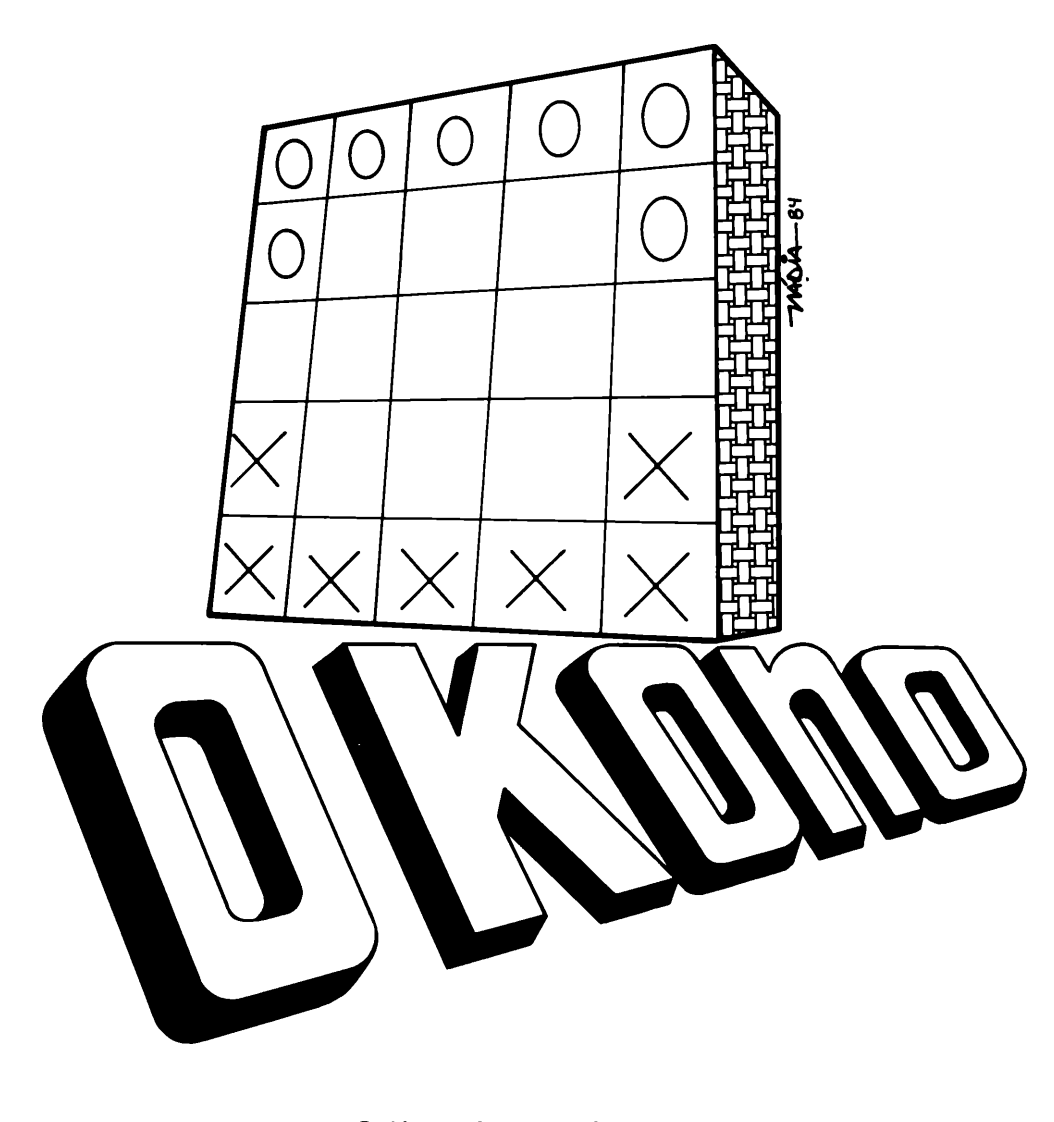

0 Kono é um antigo jogo de tabuleiro, inventado na Coréia. Ele é composto de um tabuleiro de cinco por cinco e sete peças para cada um. Neste jogo não há capturas, pois seu objetivo é pas sar suas peças para o outro lado do tabuleiro, de forma que fique na mesma posição do início, só que agora do outro lado do tabu leiro. Seus movimentos são: para frente, para trás e diagonal, nun ca em horizontal. Na tela irá apa recer as peças posicionadas, na vertical letras e na horizontal nú meros, pelas quais, irá se basear para dar seus movimentos, pois os movimentos serão introduzi dos de forma alfa-numérica. Ex.: "E1D2".

ATENÇÃO: Nunca faça movi mentos absurdos, pois o compu tador aceitaria o que estragaria a partida.

BOA SORTE.

 $\bigcup$ 

O

 $(\ )$ 

 $\bigcirc$ 

 $\bigcirc$ 

 $\bigcap$ 

oo

 $\bigcup$ 

#### PROGhAMA DESENVOLVIDO PARA A LINHA SINCLAIR MEMÓRIA OCUPADA: 2642

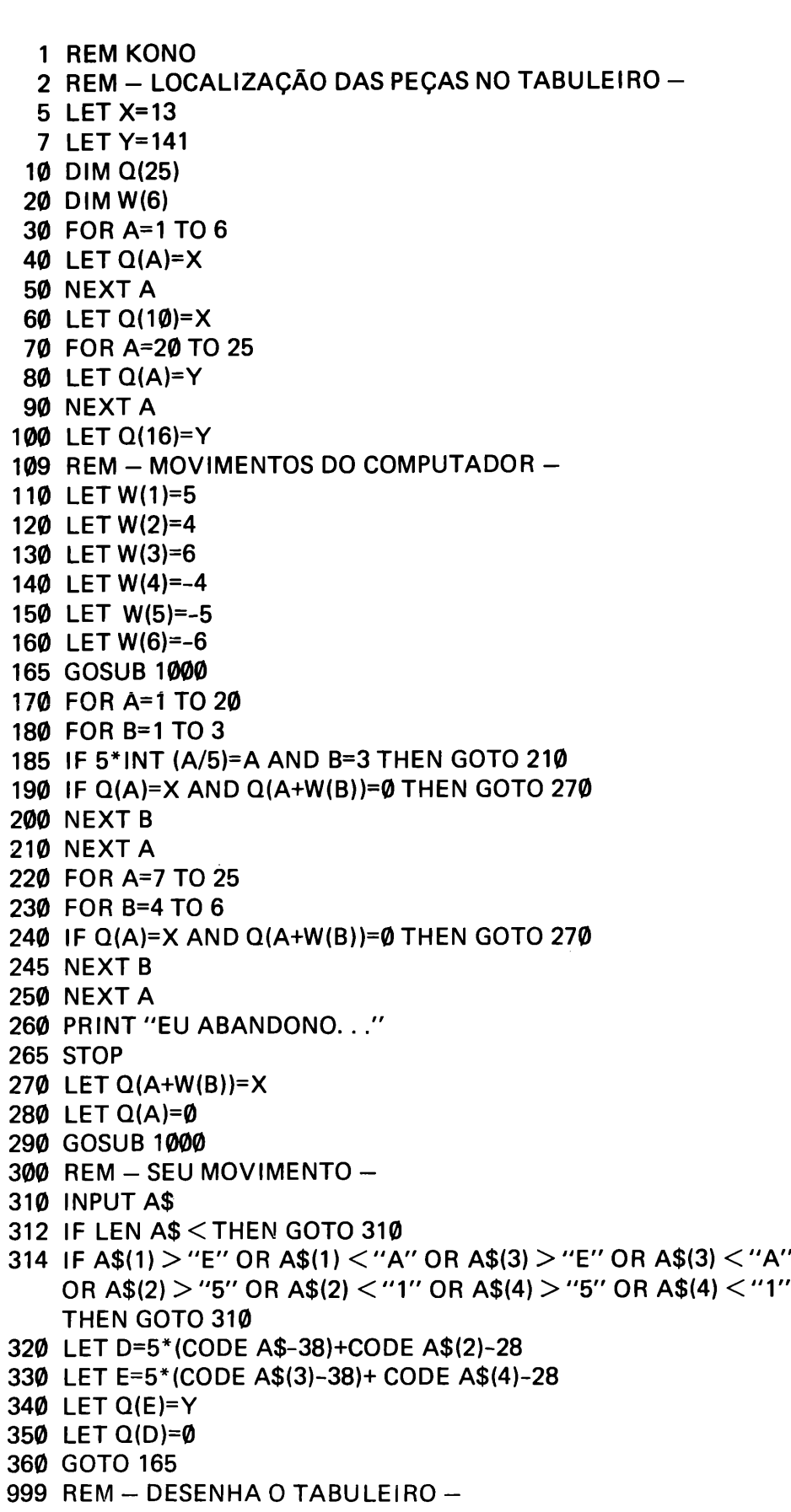

 $\bigcirc$  $\bigcirc$  $\bigcirc$  $\bigcirc$  $\bigcirc$  $\bigcirc$  $\bigcirc$  $\bigcirc$  $\bigcirc$  $\bigcirc$  $\bigcirc$  $\bigcirc$  $\bigcirc$  $\bigcirc$  $\bigcirc$  $\overline{z}$ 

 $\overline{\mathcal{C}}$  $\left( \quad \right)$  $\mathcal{L}$  $\overline{\phantom{a}}$  $\mathcal{L}$  $\mathbf{C}$  $\cup$ C  $(\ )$  $\overline{\phantom{a}}$ 

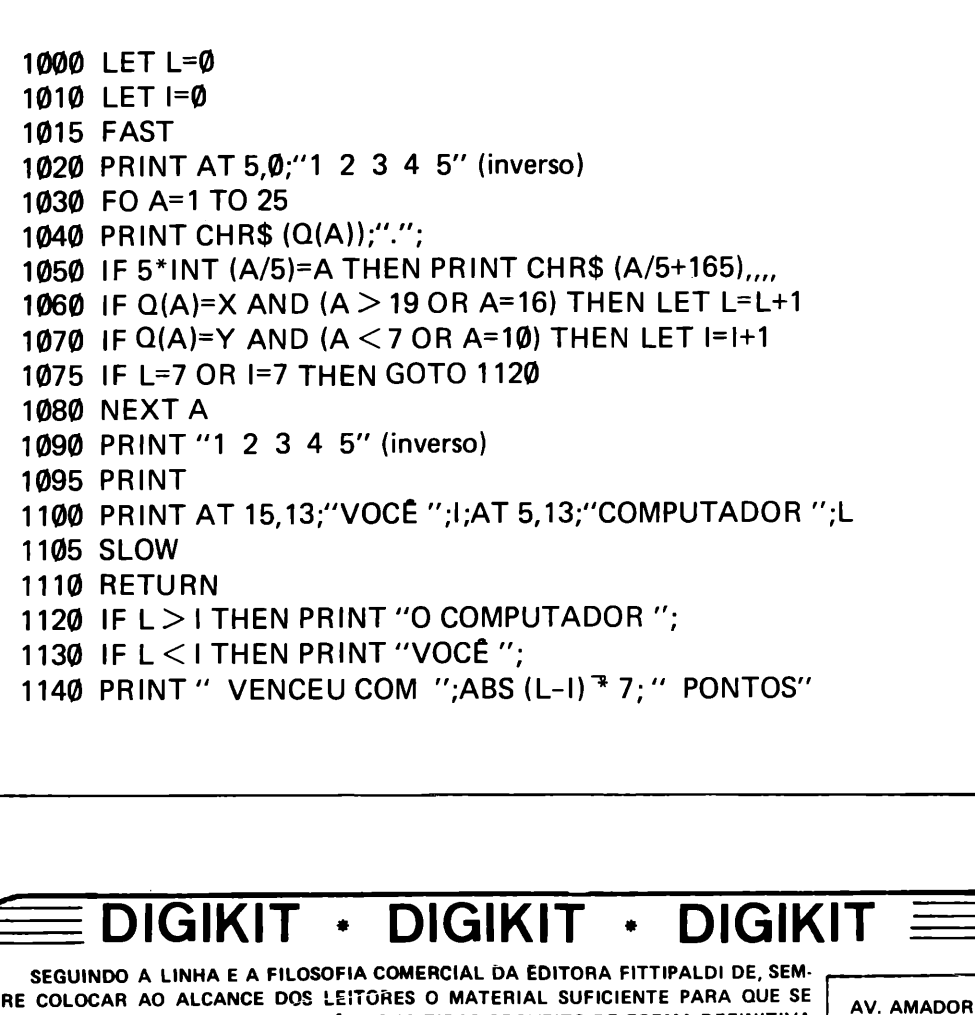

 $\overline{C}$ 

 $\begin{pmatrix} 1 \\ 1 \end{pmatrix}$ 

 $(\ )$ 

 $\bigcirc$ 

 $\mathbf{C}$ 

 $\mathbf{C}$ 

**BUENO DA** 

**VEIGA, 4.176** 

 $-$  CEP 03652  $-$ 

**SÃO PAULO** 

SP

POSSA COMPROVAR, ESTUDAR E ATÉ MESMO TIRAR PROVEITO DE FORMA DEFINITIVA DAS MATÉRIAS CONTIDAS NAS REVISTAS, A REVISTA SOFTE + RARD LANÇA NESTA EDIÇÃO DOIS SENSACIONAIS KITS PARA MONTAR, KITS ESTES, QUE SERÃO OS PRIMEI-ROS DE UMA GRANDE LINHA PRETENDIDA PELA DIREÇÃO DA EMPRESA E QUE, DE CERTO MODO VÃO AGRADAR A MAIORIA DOS AMIGOS LEITORES.

OS KITS SERÃO SEMPRE COMERCIALIZADOS À PREÇO COMPATIVEL COM A REALI-DADE COMERCIAL DA PRAÇA, E, VENDIDOS POR MEIO DE REEMBOLSO POSTAL PELA: DIGIKIT COMÉRCIO E EXPORTAÇÃO DE COMPONENTES ELETRÓNICOS LTDA., QUE É UMA EMPRESA DO GRUPO FITTIPALDI, PORTANTO COM IDONEIDADE COMPROVADA. NÃO PERCA TEMPO, PREENCHA O CUPOM E FAÇA O SEU PEDIDO HOJE MESMO.

**SUPER FONTE**  $\Rightarrow$ **CHICLE + GARD** PROJETADO ESPECIALMENTE PARA RESOLVER OS PROBLEMAS DE ALIMENTAÇÃO DO Cr\$ 36.000,00 SEU MICRO OU VIDEO GAME DE QUALQUER MARCA. **TAPELOADER** INCRIVEL SOLUÇÃO PARA GRAVAÇÃO E REPRODUÇÃO DE PROGRAMAS EM FITA CASSETE PERMITINDO PASSAGEM DE FITA O PARA FITA, MESMO EM PROGRAMAS FECHA-Cr\$ 15.500,00 DOS. SIM, DESEJO RECEBER PELO REEMBOLSO POSTAL O KIT ..................... PELO QUAL PAGAREI A QUANTIA DE Cr\$ ...................... MAIS DESPESAS POSTAIS. 

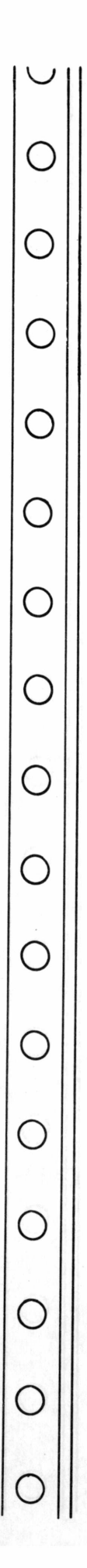

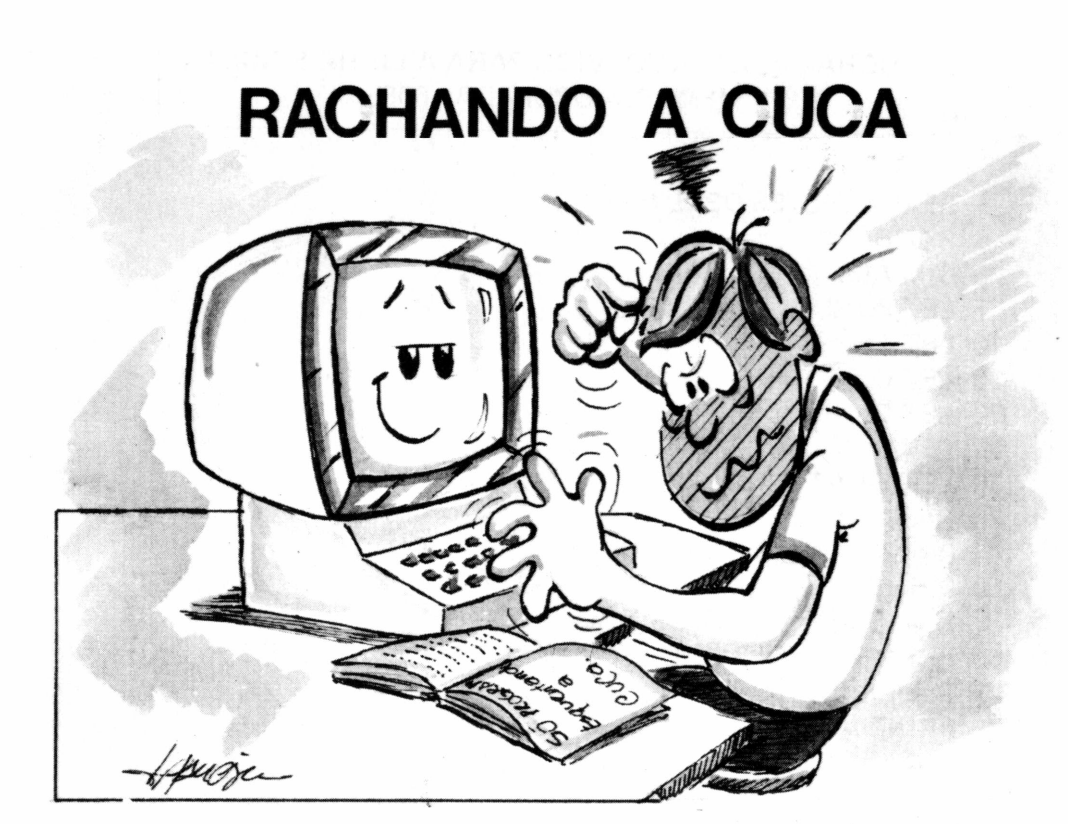

Este programa é ótimo para empresas que submetem a testes os candidatos às vagas. É composto de dez questões que envolvem matemática, inteligência e sabedoria, sendo necessário prestar bastante atenção às perguntas, pois elas têm muita importância sobre os problemas. Além disso serve para se divertir com os amigos, testando os seus potenciais. As respostas serão dadas no próximo número, por enquanto tente resolvê-los. Não rache a cuca.

O o  $\bigcirc$ o  $\bigcirc$  $\left(\right)$  $\bigcirc$  $\bigcirc$  $\bigcap$ o  $\cup$  $\bigcirc$  $\bigcirc$ o o o *9*

#### PROGRAMA DESENVOLVIDO PARA A LINHA SINCLAIR MEMÓRIA OCUPADA: 6055

 $\bigcirc$ 

o

o

o

o

o

o

o

 $\bigcirc$ 

o

o

o

o

o

o

O

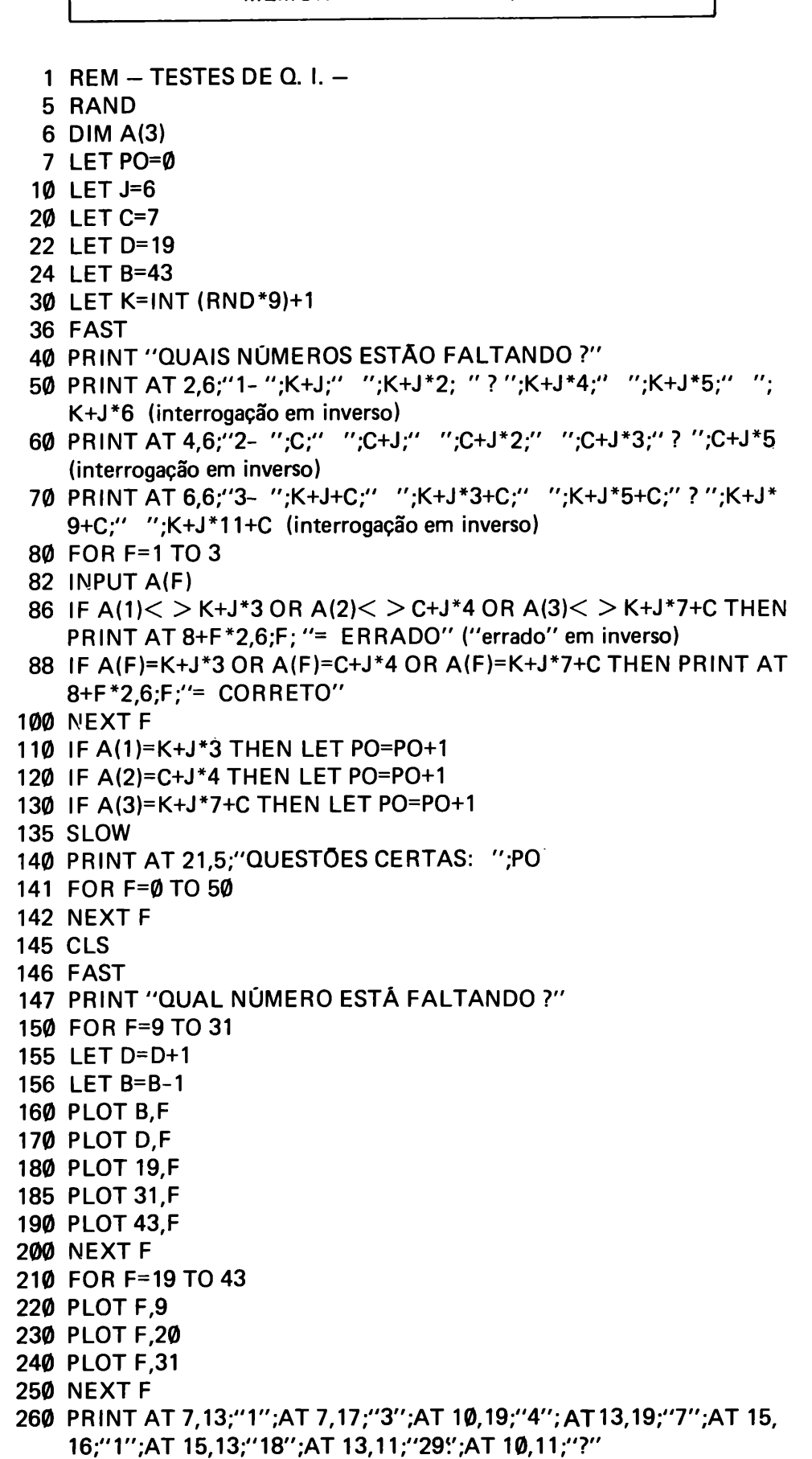

o o o o o o o o o o o o  $\bigcirc$ o o o

 $\circ$  $\bigcirc$  $\bigcirc$  $\bigcirc$  $\bigcirc$  $\bigcirc$  $\bigcirc$  $\bigcirc$  $\bigcirc$  $\bigcirc$  $\bigcirc$  $\bigcirc$  $\bigcirc$  $\bigcirc$  $\bigcirc$  $\bigcirc$ 

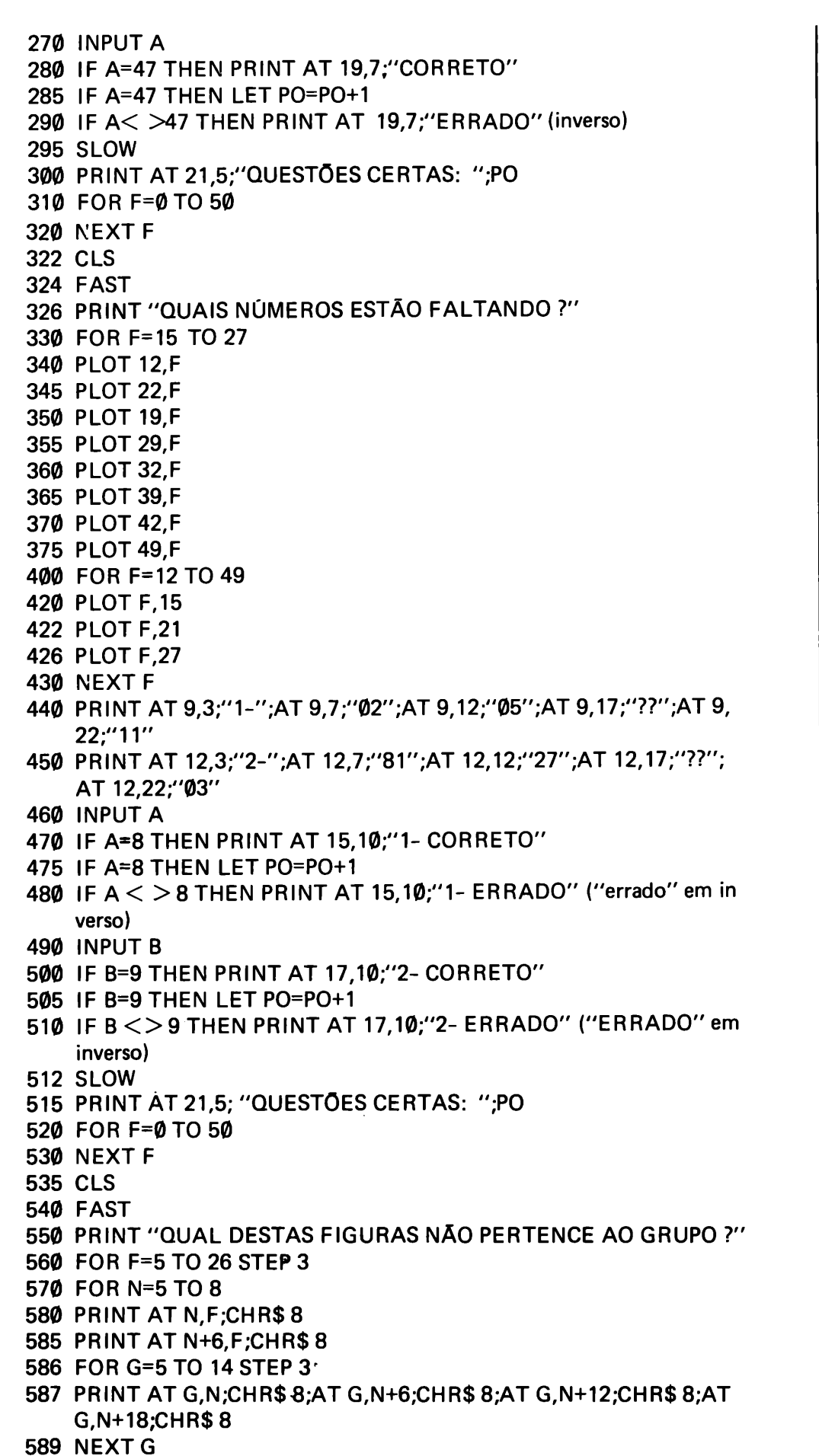

 $\overline{\phantom{0}}$ 

 $\bigcirc$ 

 $\bigcirc$ 

 $\bigcirc$ 

 $\bigcirc$ 

 $\bigcirc$ 

 $\bigcirc$ 

 $\bigcirc$ 

 $\bigcirc$ 

 $\bigcirc$ 

 $\bigcirc$ 

 $\bigcirc$ 

 $\bigcirc$ 

 $\bigcirc$ 

 $\bigcirc$ 

 $\bigcirc$ 

590 NEXT N 600 NEXT F 610 PRINT AT 6,6;"(1 gráfico shift Y)(1 gráfico shift T)";AT 6,12;"(1 gráfico shift R)(1 gráfico shift E)";AT 6,18;"(2 gráfico shift Y)";AT 6,24;"(1 gráfico shift 5)(1 gráfico shift 8)" 620 PRINT AT 7,6;"(1 gráfico shift T)(1 gráfico shift Y)";AT 7,12;"( <sup>1</sup> gráfico shift Q)(1 gráfico shift W)";AT 7,18;"(2 gráfico shift Y)"; AT 7,24;"(1 gráfico shift 8)(1 gráfico shift 5)" 630 PRINT AT 12,6;"(2 gráfico shift 7)";AT 12,12;"(1 gráfico shift 8)(1 gráfico shift 5)";AT 12,18;"(1 gráfico shift Q)(1 gráfico shift W)";AT 12,24;"(1 gráfico shift T)(1 gráfico shift  $Y$ )" 640 PRINT AT 13,6;"(2 gráfico shift 6)";AT 13,12;"( <sup>1</sup> gráfico shift 8)(1 gráfico shift 5)";AT 13,18;"( <sup>1</sup> gráfico shift W)(1 gráfico shift Q)";AT 13,24;"(1 gráfico shift Y)(1 gráfico shift T)" 650 FOR F=4 TO 24 STEP 6 660 PRINT AT 11,F;CHR\$ (F/6+160) 670 PRINT AT 5,F;CHR\$(F/6+156) 680 NEXT F 690 INPUT A 700 IF A=3 THEN PRINT AT 16,13;"CORRETO" 710 IFA=3THEN LET PO=PO+1 720 IF A< >3 THEN PRINT AT 16,13;"ERRADO (inverso) 725 SLOW 730 PRINT AT 21,5;"QUESTÕES CERTAS: ";PO 740 FOR F=0TO 50 750 NEXT F 760 CLS 770 FAST 780 PRINT "EXISTE UMA COMBINAÇÃO EM CADA PALAVRA, QUE FORMAM UM GRUPO. QUAL DELAS NÃO PERTENCE AO GRUP O ?" 790 PRINT AT 5,11;"1-PORTE" 800 PRINT AT 6,11;"2-PODER" 810 PRINT AT 7,11;"3-BR0NCA" 820 PRINT AT 8,11;"4-DEVER" 830 INPUT A 840 IF A=2 THEN PRINT AT 15,13;"CORRETO" 850 IF A=2 THEN LET PO=PO+1 860 IFA< >2 THEN PRINT AT 15,13;"ERRAD0" (inverso) 870 SLOW 890 PRINT AT 21,5;"QUEST0ES CERTAS: ";PO 892 FOR F=0 TO 50 894 NEXT F 896 CLS 900 FAST 910 PRINT "QUAL DESTAS COMBINAÇÕES POSSUI UMA LETRA A MAIS ?" 920 PRINT AT5,13;"1= G-H" 930 PRINT AT 6,13;"2= A-N" 940 PRINT AT 7,13;"3= O-A" 950 PRINT AT 8,13;"4=B-D-I"

 $\cup$ 

o

o

o

o

 $(\ )$ 

 $(\ )$ 

 $\bigcap$ 

o

o

 $\bigcap$ 

 $\bigcup$ 

 $\cup$ 

o

o

o

o

960 PRINT AT9,13;"5= D-E-F"

970 INPUT A

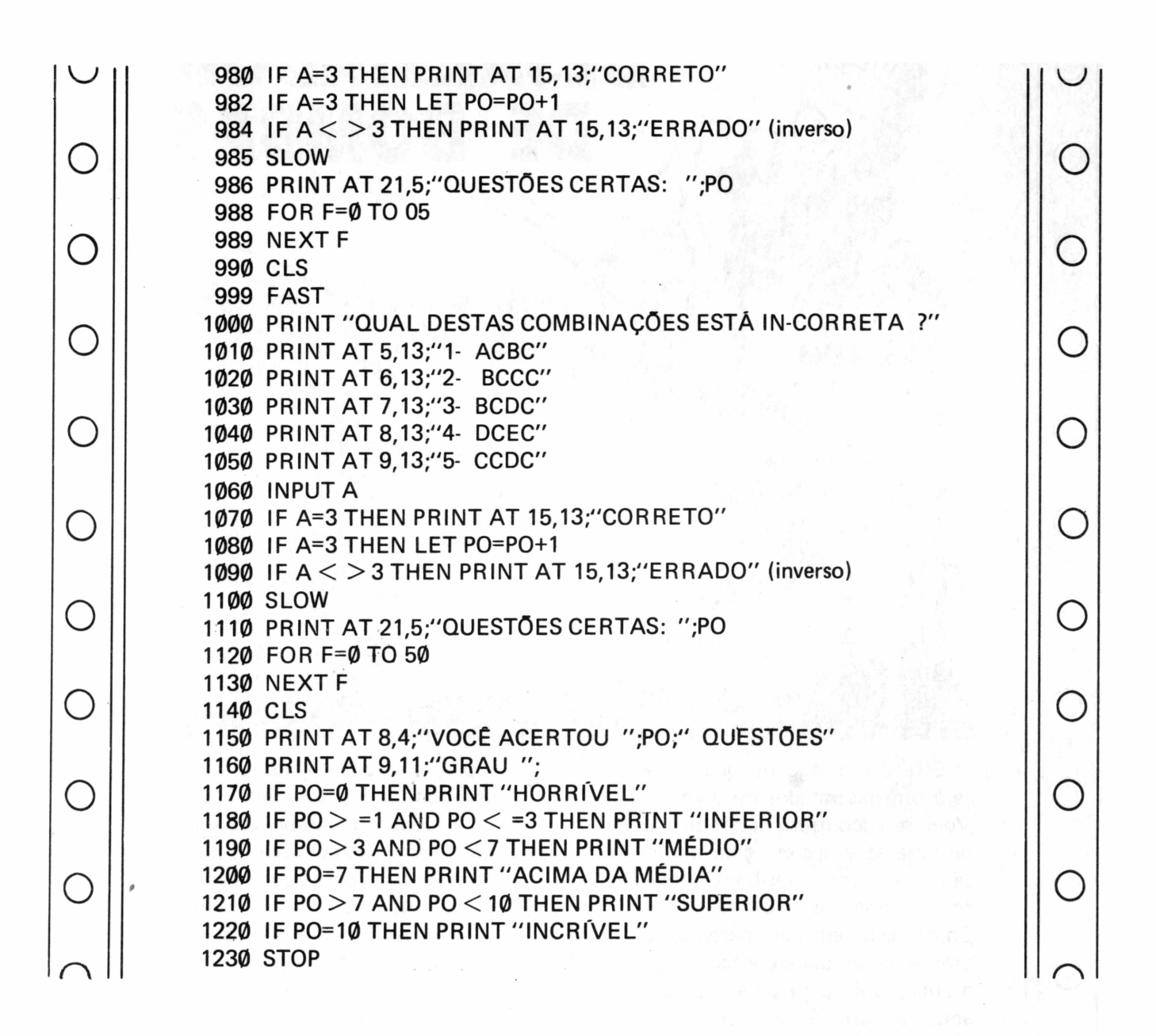

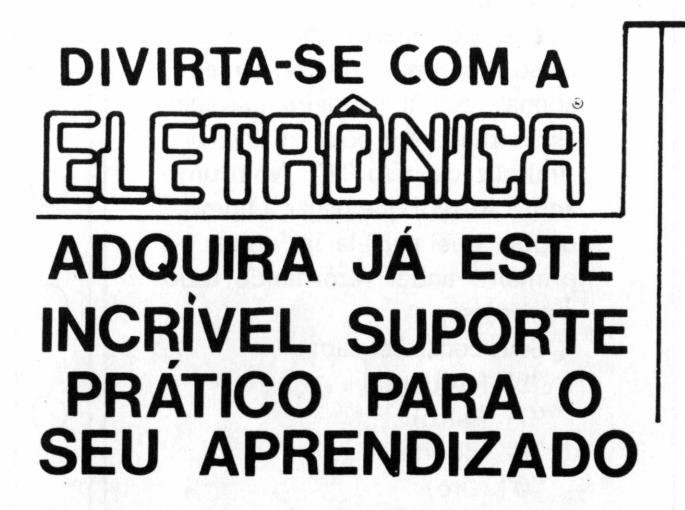

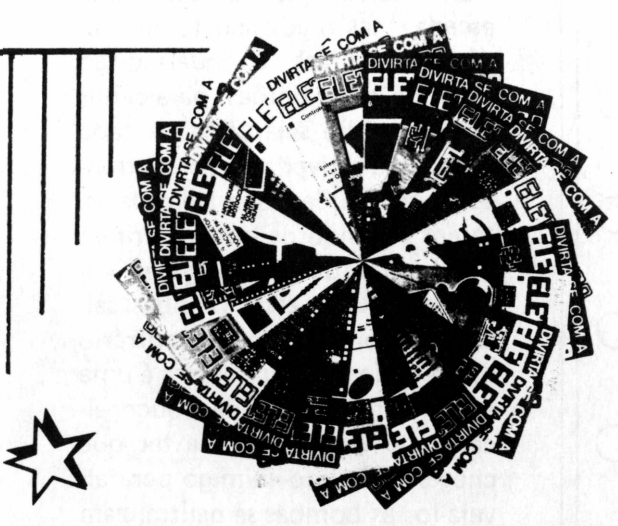

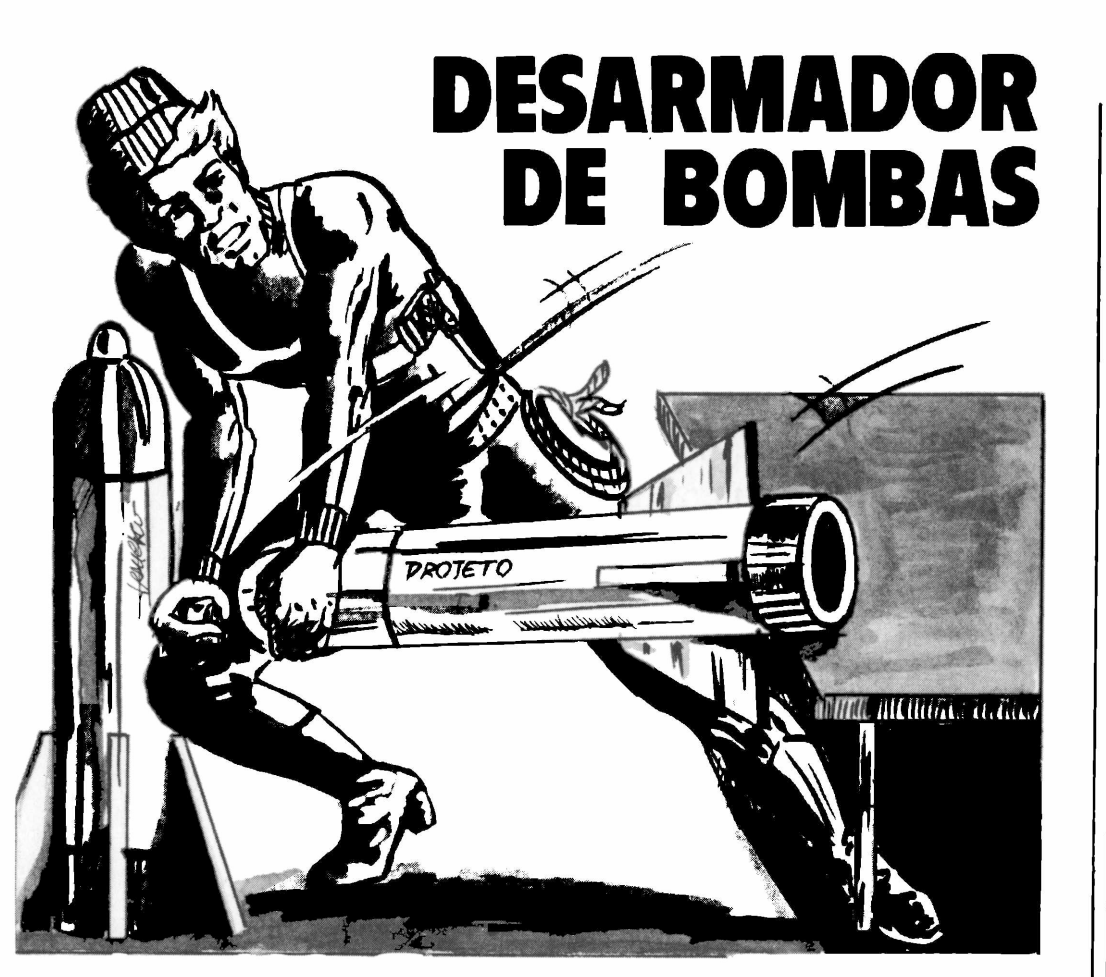

Este é um jogo no qual você será um desarmador de bombas. Você se encontrará num edifício de uma sede secreta com a missão de desarmar três bombas que foram colocadas no último andar. Como este edifício pertence <sup>a</sup> uma sede secreta ele é bem sistemático, pois para passar de um andar <sup>a</sup> outro é necessário acionar um botão (simbolizado pelo "\$" inverso) que faz descer uma escada, mas o edifício foi invadido por espiões, os quais estão vigiando esses botões, para evitar que o prédio seja salvo. A cada andar que estiver terá que enfrentar esses espiões, que além de estarem vigiando os botões, atiram bombas controladas por eles, você deve evitar essas bombas saltando sobre elas, caso contrário será eliminado. Sua defesa é uma arma, infelizmente de pouco alcance, o que o força a ter que chegar perto do inimigo para alvejá-lo, as bombas se neutralizam e param. No primeiro andar terá que evitar as bombas, eliminar o

espião e acionar o botão. Já no segundo andar terá que puxar uma alavanca (simbolizada por um J) fazendo com que o botão surja, porém, para puxar esta alavanca é necessário saltar no local exato, caso contrário ela se autodestruirá, o que obstará a sua subida para outro andar, e você falhará na missão. No terceiro andar terá que puxar outra alavanca (simbolizada pelo *"?") para* surgir <sup>a</sup> alavanca *"J"* que mostrará <sup>o</sup> botão. No quarto andar, o processo é o mesmo que no terceiro, apenas que a primeira alavanca está situada em posição diversa e simbolizada pelo " $L$ ". No último andar só terá que pegar a bomba, depois que pegá-la irá voltar ao primeiro andar retornando todo o processo.

O

 $\Box$ 

o

o

o

 $\left(\begin{array}{c} \end{array}\right)$ 

 $(\ )$ 

 $(\ )$ 

 $(\ )$ 

 $\bigcirc$ 

 $\bigcirc$ 

 $\left(\ \right)$ 

 $\bigcirc$ 

 $\bigcirc$ 

 $\bigcirc$ 

o

Seus controles são: "5" (esquerda) "7" (salto) "8" (direita) *"0"* (tiro)

BOA SORTE, e cuidado com os espiões camicases.

#### PROGRAMA DESENVOLVIDO PARA A LINHA SINCLAIR **MEMORIA OCUPADA: 4350**

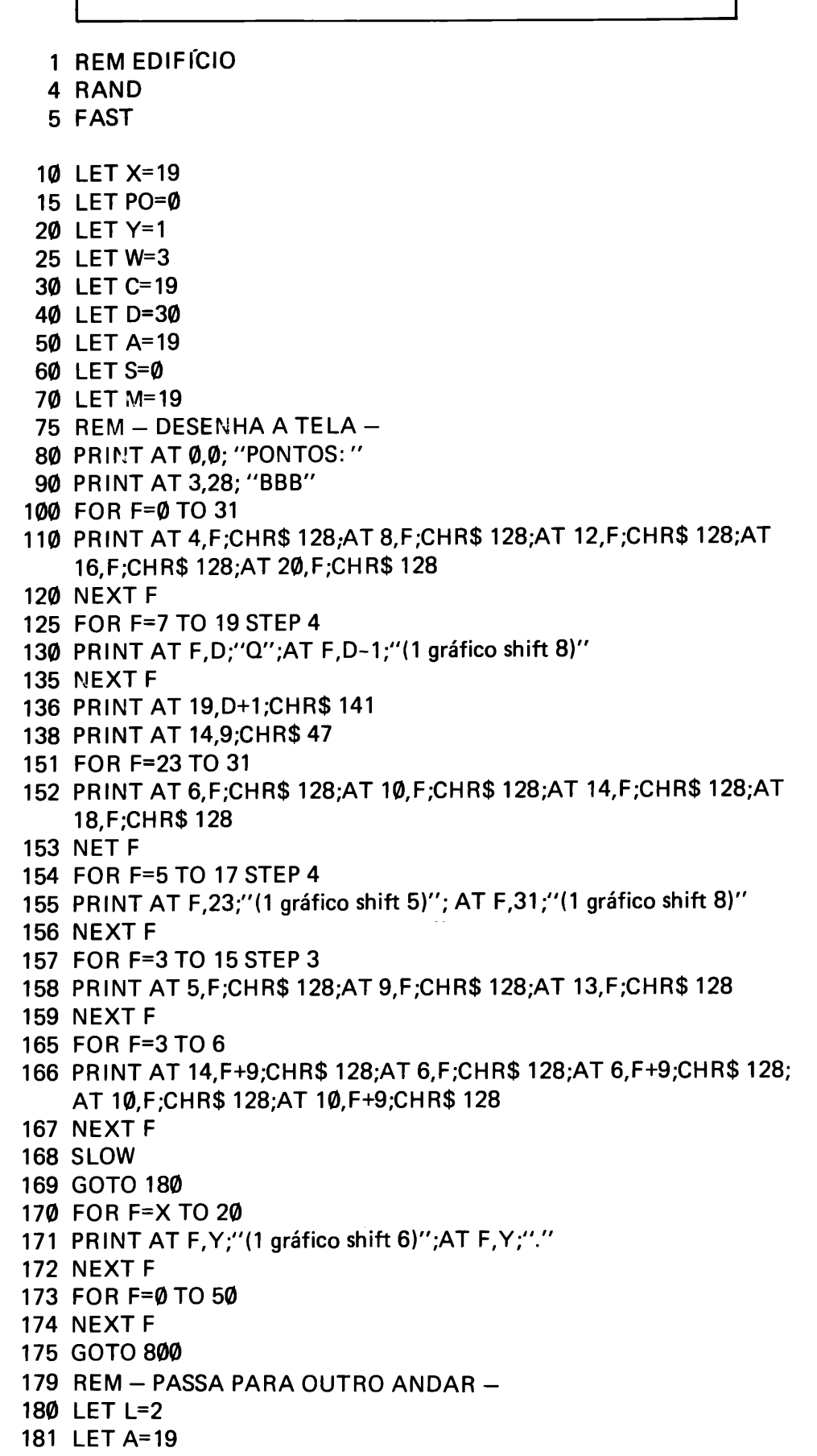

 $\bigcirc$ 

 $\bigcirc$ 

 $\bigcirc$ 

 $\bigcirc$ 

 $\bigcirc$ 

 $\bigcirc$ 

 $\bigcirc$ 

 $\bigcirc$ 

 $\bigcirc$ 

 $\bigcirc$ 

 $\bigcirc$ 

 $\bigcirc$ 

 $\bigcirc$ 

 $\bigcirc$ 

 $\bigcirc$ 

182 LET X=19 183 LET Y=0 184 PRINT AT 10.3; CHR\$ 15; AT 5, 18; CHR\$ 128; AT 6, 18; CHR\$ 12 185 LET M=X 190 LET PO=PO+INT (RND\*10) 191 PRINT AT 0.7:PO 192 FOR G=0 TO 300 196 IF L=2 THEN GOSUB 450 197 LET Z=0 200 PRINT AT X.Y:"F":AT X.Y:" "  $\bigcap$ 210 LET Y=Y+(INKEY\$="8" AND Y < 31)-(INKEY\$="5" AND Y > 0) 235 PRINT AT X.Y: 240 LET P=PEEK 16398+256\*PEEK 16399 O 270 IF PEEK P=141 THEN GOSUB 600 280 IF PEEK P=45 THEN GOTO 650 290 IF PEEK P=39 THEN GOTO 700 400 NEXT G ( ) **449 REM ROTINA PRINCIPAL** 450 LET V=28 451 PRINT AT X+1, Y; CHR\$ 128  $\bigcirc$ 453 FOR Q=28 TO Ø STEP - 1 455 LET Z=INT (RND\*3)+1 456 PRINT AT A, V;"\*";AT A, V+1;" "  $(\ )$ 457 IF Z=2 OR Z=3 THEN LET V=V-1 458 IF V=0 THEN GOTO 450 460 PRINT AT X, Y;"F"; AT X, Y-1;" "; AT X, Y;" "  $\bigcirc$ 470 PRINT AT A, Q;"\*"; AT A, Q+1;" " 480 LET Y=Y+(INKEY\$="8" AND Y < 31)-(INKEY\$="5" AND Y > 0) 490 LET X=M 500 IF INKEY\$="7" AND S=M THEN LET X= X-1  $\bigcirc$ 501 IF INKEY\$="7" AND S=M THEN LET Y=Y+2 505 LET S=X 510 IF INKEY\$="0" AND X=M THEN GOSUB 550 C 511 IF X=A AND Y=V OR X=A AND Y=Q THEN GOTO 170 515 PRINT AT X.Y: 520 LET P=PEEK 16398+256\*PEEK 16399  $\bigcap$ 525 IF PEEK P=128 THEN LET X=M 530 IF PEEK P=15 THEN PRINT AT 10,9;CHR\$ 47 532 IF PEEK P=12 THEN PRINT AT 6,9;CHR\$47 535 IF PEEK P=47 THEN PRINT AT A, 31; CHR\$ 141 ( ) 545 NEXT Q 546 PRINT AT A, 0;" (31 espaços)" 547 GOTO 450  $(\ )$ 549 REM - ROTINA DE TIRO -550 FOR F=Y TO Y+10 560 PRINT AT X,F;"-";AT X,F;" Ċ 575 IF  $F=30$  THEN LET L=0 585 IF F=30 THEN GOTO 190 **590 NEXT F** 595 RETURN 599 REM - DESENHA ESCADA -600 LET Z=INT (RND\*15) 605 FOR F=X-4 TO X 620 PRINT AT F, Z;"H"

16

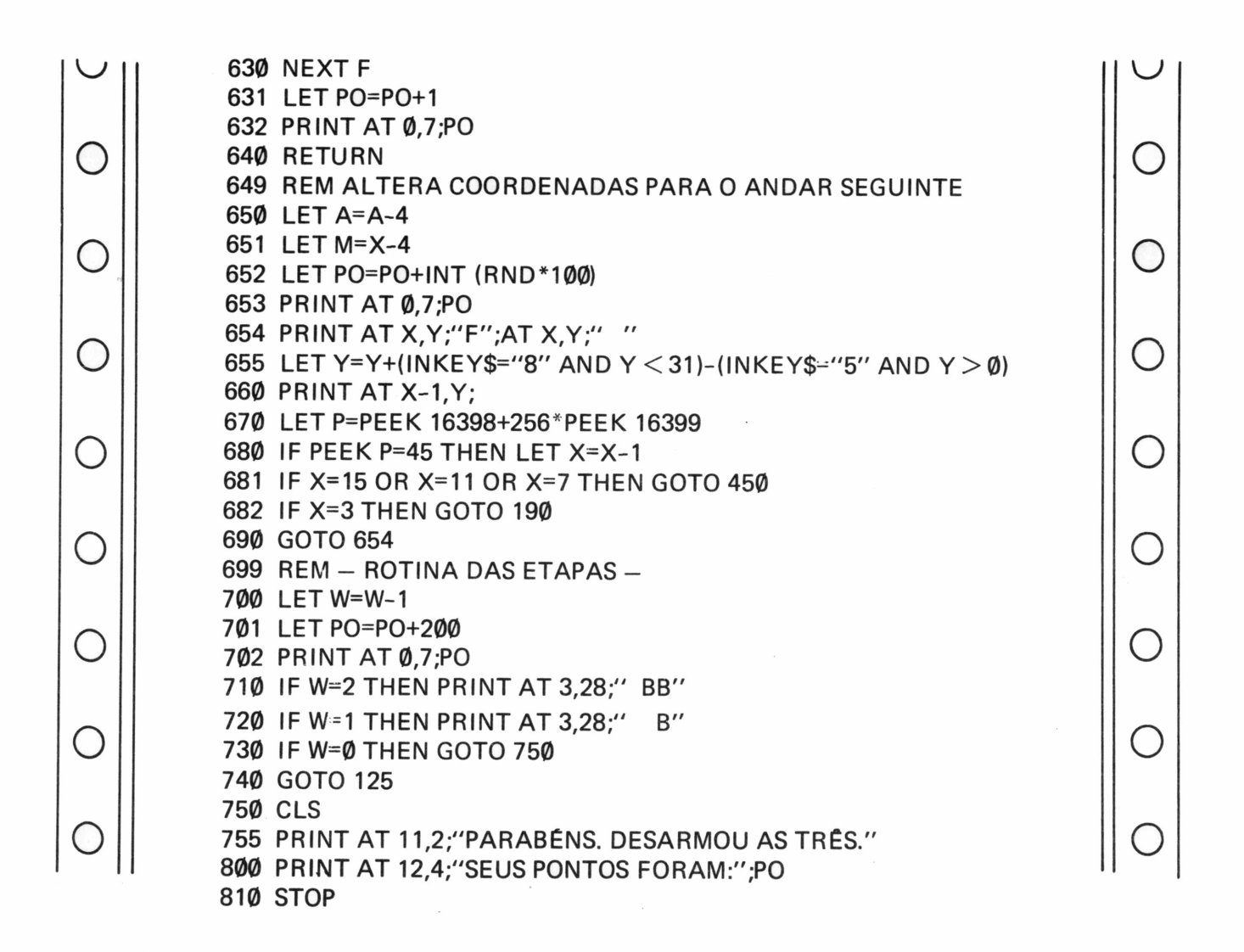

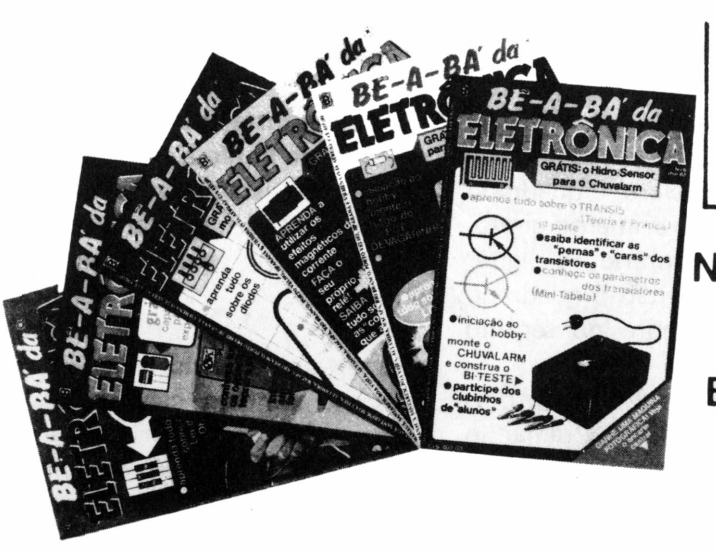

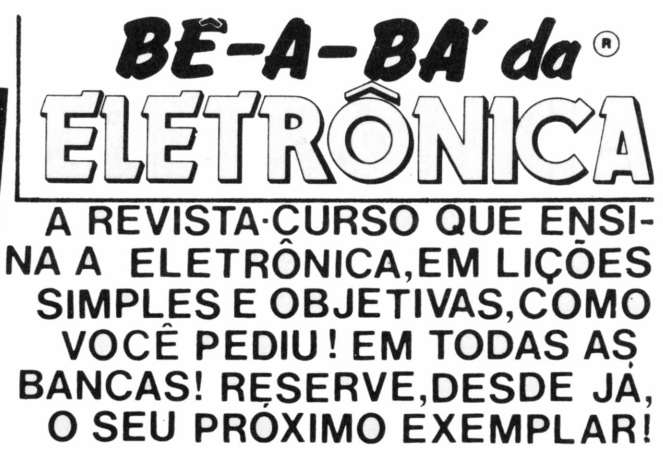

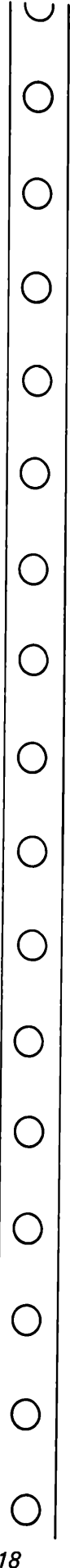

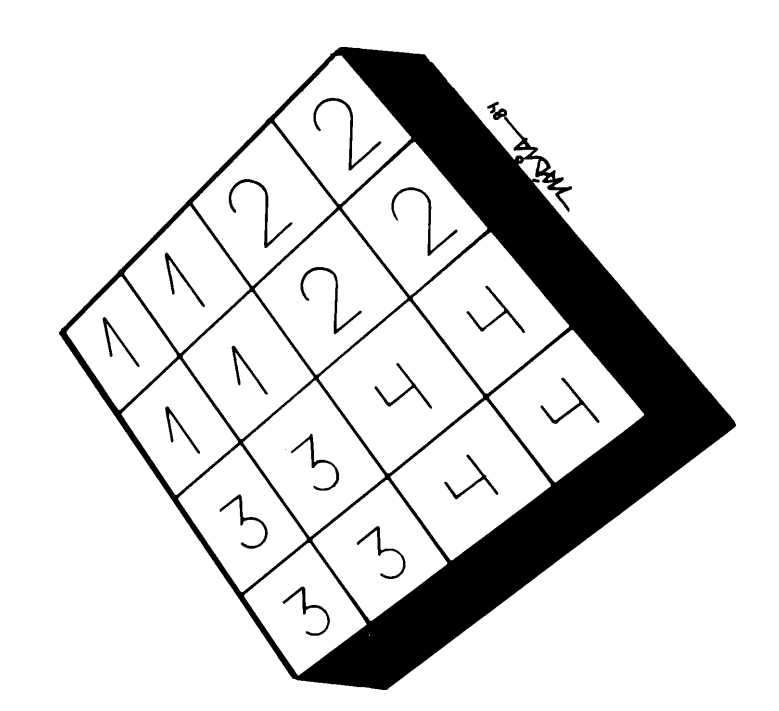

## **QUADRO GIRATÓRIO**

0 quadrado giratório <sup>é</sup> um jogo similar ao cubo mágico. Veja a figura 1. Esta é a forma que o quadrado aparecerá inicialmente, mas o computador interpreta como mostra a figura 2. No começo você irá embaralhar o cubo apertando NEWLINE dez vezes, depois para arranjá-lo novamente terá que usar códigos numéricos de acordo com a figura 2. Ex. Veja a figura 3, se apertar a tecla 3, e NEWLINE claro, o quadrado A irá fazer um movimento giratório no sentido horário; se digitar o número 12, então o quadrado B irá girar, sempre no sentido horário.

Veja as figuras 4 e 5, são dois exemplos de como arranjar o cubo novamente, além destas você poderá criar outras, em particular achamos a forma da figura 4 mais difícil.

Divirta-se, mas não vá ficar com a cabeça girando.

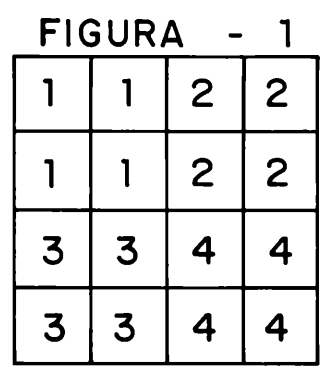

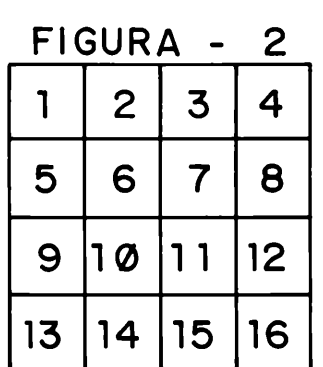

FIGURA - 3

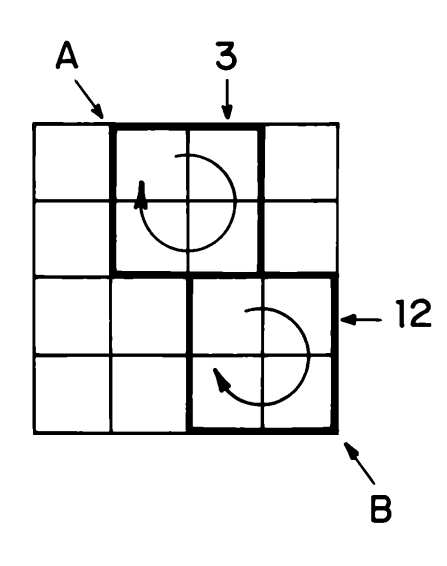

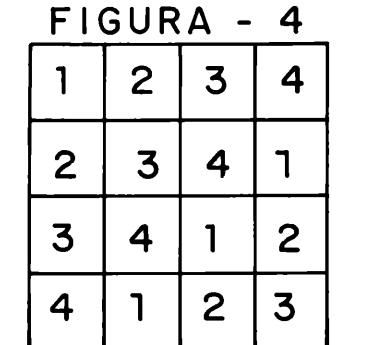

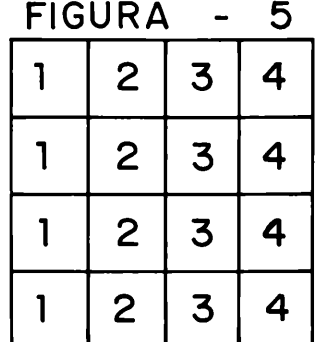

 $\bigcirc$  $\bigcirc$  $\bigcirc$  $\bigcirc$  $\bigcirc$  $\bigcirc$  $\bigcirc$  $\bigcirc$  $\bigcirc$  $\bigcirc$  $\bigcirc$  $\bigcirc$  $\bigcirc$  $\bigcirc$  $\bigcirc$  $\bigcirc$ 

 $19$ 

#### PROGRAMA DESENVOLVIDO PARA A LINHA SINCLAIR MEMÓRIA OCUPADA: 2149

o

ooo

 $\left(\begin{array}{c} 1 \end{array}\right)$ 

 $\bigcirc$ 

( )

 $\bigcup$ 

 $\bigcirc$ 

ooo

(\_)

 $(\ )$ 

C

 $\bigcirc$ 

o

o

 $\subset$ 

 $\bigcirc$ 

o

o

1 REM - QUADRADO GIRATÓRIO -10 RAND 20 LET F=1 30 DIM A(4) 35 LET M=1 DIM B(16) 50 LET B=1 REM — ARRANJO INICIAL DO QUADRADO — FOR D=1 TO 4 LET C=(B=1)+2\*(B=3)+3\*{B=9)+4\*(B=11) LET B(B)=C LETB(B+1)=C LET B(B+4)=C LET B(B+5)=C LET B=B+2\*{B=1)+6\*(B=3)+2\*(B=9) 130 NEXT D GOSUB 300 IFF <11 THEN LET X=2+INT(RND\*11) IF F > <sup>10</sup> THEN PRINT AT 21,5;"ENTRE COM O NUMERO" 160 IF  $F > 10$  THEN INPUT X IF X=5OR X=9THEN GOTO 150 IF F > <sup>10</sup> THEN PRINT AT 14,2;"MOVIMENTOS GASTOS:";M 172 IF  $F > 10$  THEN LET M=M+1 172 TE EZT WITHEN LET MEMET<br>179 REM – ROTINA DE ROTAÇAO – LET A(1)=B(X) LET A(2)=B(X+4) LET A(3)=B(X+3) LET A(4)=B(X-1) 220 LET  $B(X)=A(4)$  LET B(X+4)=A(1) LET B(X+3)=A{2) LET B(X-1)=A(3) GOSUB 300 IF F < <sup>10</sup> THEN PRINT AT 21,5;"PRESSIONE NEWLINE" IF F  $<$  10 THEN INPUT U\$ PRINT AT 21,2;"(30espaços)" LET F=F+1 290 GOTO 150 REM — IMPRIME O QUADRADO — PRINT AT 3,8; FOR B=1 TO 16 PRINT CHR\$ (B(B)+156);" "; IF 4\*INT (B/4)=B THEN PRINT AT 3+(B/2),8; **340 NEXT B**  PRINT AT 11,8; 360 IF F  $<$  10 THEN PRINT "ROTAÇAO: ";F

390 RETURN

*20*

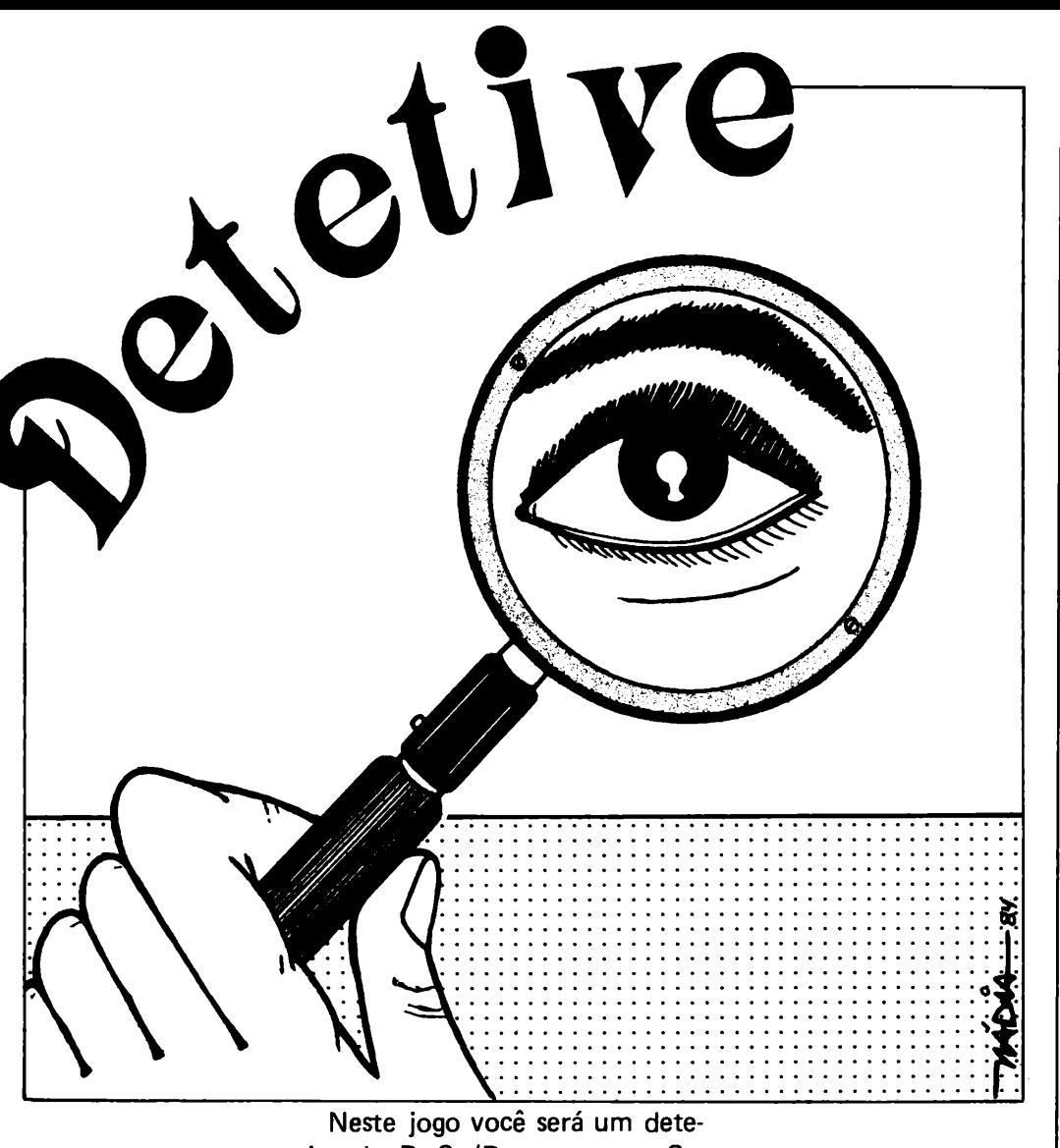

tive do D. S. (Departamento Se creto), com a missão de levar até o D. S. uma mensagem em códi go que você mesmo denominará no começo do jogo, lógico por estar fora do país é que você foi solicitado para trazer a mensa gem, mas, no decorrer do jogo irão acontecer surpresas inespe radas.

No começo do jogo você pos sui \$ 30 na sua carteira, como o D. S. é ultra secreto e fica no Brasil, terá que pagar para entrar no D. S., portanto terá que acumular dinheiro também.

Você começará no passo 1, e é no décimo passo que estará no D. S. A cada passo encontrará um problema, tente resolvê-lo, pois caso não seja bem sucedido perderá dinheiro, passo e até o jogo, portanto BOA SORTE.

E cuidado com os trombadinhas.

 $\bigcup$ 

#### PROGRAMA DESENVOLVIDO PARA A LINHA SINCLAIR **MEMÓRIA OCUPADA:**

O

 $(\ )$ 

 $(\ )$ 

O

 $\bigcirc$ 

 $\bigcirc$ 

O

 $(\ )$ 

 $\bigcirc$ 

U

 $\bigcirc$ 

 $\bigcirc$ 

U

O

( )

4 DIM A(100) 5 DIM B(14) 10 SLOW 40 LET W=1 50 LET X=0 60 LET S=30 70 PRINT AT 11,8;"DIGITE SUA SENHA" 80 INPUT B(14) 210 IF W < 1 AND RND > . 8 THEN GOTO 1730 220 IF W  $<$  THEN LET W=1 230 SCROLL 235 IF W  $>$  10 THEN LET W=10 240 PRINT TAB 3;"ESTE E O PASSO";W 250 IF W=10 THEN GOTO 1690 255 SCROLL 260 SCROLL 270 PRINT "VOCĒ ESTÁ A = ";CHR\$ (38-W);" = DO D.S." 280 SCROLL 290 SCROLL 295 IF  $S < 1$  THEN LET S=INT (RND\*5)+1 300 PRINT "VOCE TEM \$";S;" NA SUA CARTEIRA" 305 LET X=X+1 310 SCROLL 315 SCROLL 320 PRINT "- ESTE E O PROBLEMA ";X;" - " 330 SCROLL **340 SCROLL** 350 LET K=2+INT (RND\*5) 360 PRINT "VOCE.TEM = ";CHR\$ (28+K);" = "; 380 LET A=INT (RND\*4) 390 IF A=0 THEN PRINT "PORTAS" 400 IF A=1 THEN PRINT "RUAS" 410 IF A < > 2 THEN GOTO 440 420 PRINT "PASSARELAS" 440 IF A <> 3 THEN GOTO 470 450 PRINT "AVENIDAS" 470 SCROLL 475 SCROLL 480 PRINT "QUAL VOCE VAI USAR?" 490 INPUT B 495 IF B > K OR B < 1 THEN GOTO 490 500 GOSUB 2000 510 IF RND\*10 < 3 OR B=A THEN GOTO 1170 530 LET C=INT (RND\*4) 540 SCROLL **550 SCROLL** 555 IF C=0 THEN PRINT "BABACA"; 560 IF C=1 THEN PRINT "IDIOTA"; 565 IF C=2 THEN PRINT "HUM. . ."; 570 IF C=3 THEN PRINT "ATENÇAO";

 $\bigcirc$ ( ) С  $\bigcirc$  $\bigcirc$ O  $\bigcirc$  $\bigcirc$  $\bigcirc$ O  $\bigcirc$  $\bigcirc$ O O O 22

 $\bigcap$ O  $\bigcirc$ O) O  $\bigcirc$  $\bigcirc$ O O O С O O U U

620 PRINT "VOCE ESTÁ CARA A CARA" 625 SCROLL 630 PRINT TAB 8;"COM UM" 632 SCROLL 680 LET A=INT (RND\*5) 690 IF A=0 THEN LET B\$="POLICIAL" 700 IF A=1 THEN LET B\$="TURISTA" 710 IF A=2 THEN LET B\$="COBRADOR" 720 IF A=3 THEN LET B\$="MENDIGO" 730 IF A=4 THEN LET B\$="MOTORISTA" 740 LET A=INT (RND\*7) INGRESSO DO PARQUE" 750 IF A=0 THEN LET C\$=" 810 IF A=1 THEN LET C\$=" PASSE DO D.S." 820 IF A=2 THEN LET C\$=" CARTÃO POSTAL DO IBIRAPUERA" **MAPA DE SANTANA"** 830 IF A=3 THEN LET C\$=" 840 IF A=4 THEN LET C\$=" DELICADO DOBERMAN" 850 IF A=5 THEN LET C\$="PACOTE DE BATATAS" 860 IF A=6 THENLET C\$="INGRESSO PRO CIRCO" 900 PRINT B\$ 910 SCROLL 915 PRINT TAB 8:"COM UM" 920 SCROLL 922 PRINT CS 923 SCROLL 925 SCROLL 930 PRINT TAB 3;"O QUE VOCE FAZ ?" 935 SCROLL 940 SCROLL 945 PRINT "(1)- COSPE" 950 SCROLL 955 PRINT "(2)- CHORA" 960 SCROLL 963 PRINT "(3)- GRITA POR SOCORRO" 965 SCROLL 968 PRINT "(4)- BATE NELE COM UM PORRETE" 970 SCROLL 975 PRINT "(5)- DIZ QUE NÃO FALA PORTUGUES" 980 SCROLL 982 PRINT "(6)- DIZ QUE E ESTRANGEIRO" 985 SCROLL 987 PRINT "(7)- TOMA UM AVIAO PRO CONGO" 990 SCROLL 991 PRINT "(8)- SAI CORRENDO" 992 SCROLL 993 PRINT "(9)- TENTA SUBORNA-LO" 995 SCROLL 997 PRINT "(10)- DISFARÇADAMENTE VAI EMBORA" **1000 INPUT A** 1005 IF A  $>$  10 OR A  $<$  1 THEN GOTO 1000 1010 LET B=INT (RND\*10)+1 1020 GOSUB 2000 1030 IF INT (RND\*5)=0 OR A<B THEN LET A=B 1040 IF A=B THEN PRINT "VOCE TAPEOU O";B\$  $'$  1050 IF A=B THEN LET S=S+1+INT (RND\*10)

 $\bigcap$  $\bigcirc$  $\bigcirc$  $(\ )$  $\bigcirc$  $\bigcap$  $\bigcap$  $(\ )$  $(\ )$  $(\ )$  $\left(\begin{array}{c} 1 \end{array}\right)$ C 23 **1055 SCROLL** 1060 IF A=B THEN PRINT TAB 4:"E AGORA TEM \$":S 1070 IF A=B THEN LET W=W+1+INT (RND\*4) 1080 IF W > 10 THEN LET W=10 1100 IF A < > B THEN PRINT "O ":B\$:" TAPEOU VOCE" 1105 SCROLL 1110 IF A < > B THEN PRINT TAB 9:"COM MALICIA" 1120 IF  $A < B$  THEN LET S=S-1-INT (RND\*5) 1125 SCROLL 1127 SCROLL 1130 IF W < 10 THEN PRINT TAB 5; 'VOCE ESTA NO PASSO'' 1135 SCROLL 1137 IF W  $\leq$  10 THEN PRINT TAB 14:"= ";CHR\$ (28+W);" 1138 SCROLL 1140 GOTO 160 1170 LET A=INT (RND\*4) 1180 GOSUB  $1240*(A=0)+1340*(A=1)+1380*(A=2)+1510*(A=3)$ 1185 SCROLL 1186 SCROLL 1190 GOTO 160 1240 SCROLL 1245 SCROLL 1250 PRINT TAB 8;"VOCE SE ESTATE LOU" 1255 LET B=INT (RND\*4) 1262 SCROLL 1265 IF B=0 THEN PRINT TAB 7;"EM FRENTE DO OBELISCO" 1270 IF B=1 THEN PRINT TAB 9;"DE COSTAS" 1280 IF  $B < 2$  THEN GOTO 1310 1290 PRINT TAB 4;"ATROPELADO POR UM CARRO" 1295 SCROLL 1300 PRINT TAB 6:"NO CIRCO PURURUCA" 1310 IF B=3 THEN PRINT TAB 2; ''PISANDO NUMA CASCA DE BANA NA" 1315 LET W=W-1 1320 LET S=S-1-INT (RND\*2) 1330 RETURN 1340 SCROLL 1345 PRINT TAB 3:"VOCE FOI ROUBADO POR" 1347 SCROLL 1348 PRINT TAB 5; INT (RND\*9)+1; "TROMBADINHAS" 1350 LET W=W-1 1360 LET S=S-1-INT (RND\*2) 1370 RETURN 1380 SCROLL 1390 PRINT TAB 9;"VOCE GANHOU UM" 1395 LET D=INT (RND\*6) 1400 SCROLL 1405 IF D=0 THEN PRINT TAB 7; "VIDRO DE TEMPERO" 1410 IF D=1 THEN PRINT "INGRESSO PRO ESTÁDIO" 1420 IF D=2 THEN PRINT "UM BANCO DE JARDIM" 1430 IF D=3 THEN PRINT "PASSE PRA OSASCO" 1440 IF D=4 THEN PRINT "PACOTE DE BALAS GRUDENTAS" 1450 IF D=5 THEN PRINT "CURSO DE VENDEDOR DE SEGURO" 1470 LET S=S+1+INT (RND\*5)

C

 $\bigcirc$ 

O

O

 $\bigcirc$ 

 $\bigcirc$ 

C

 $\bigcirc$ 

 $\bigcirc$ 

**U** 

Ċ

 $\bigcirc$ 

C

C  $\bigcirc$ O O O O O  $\bigcirc$  $\bigcirc$ O C  $\left(\begin{array}{c} \end{array}\right)$ 

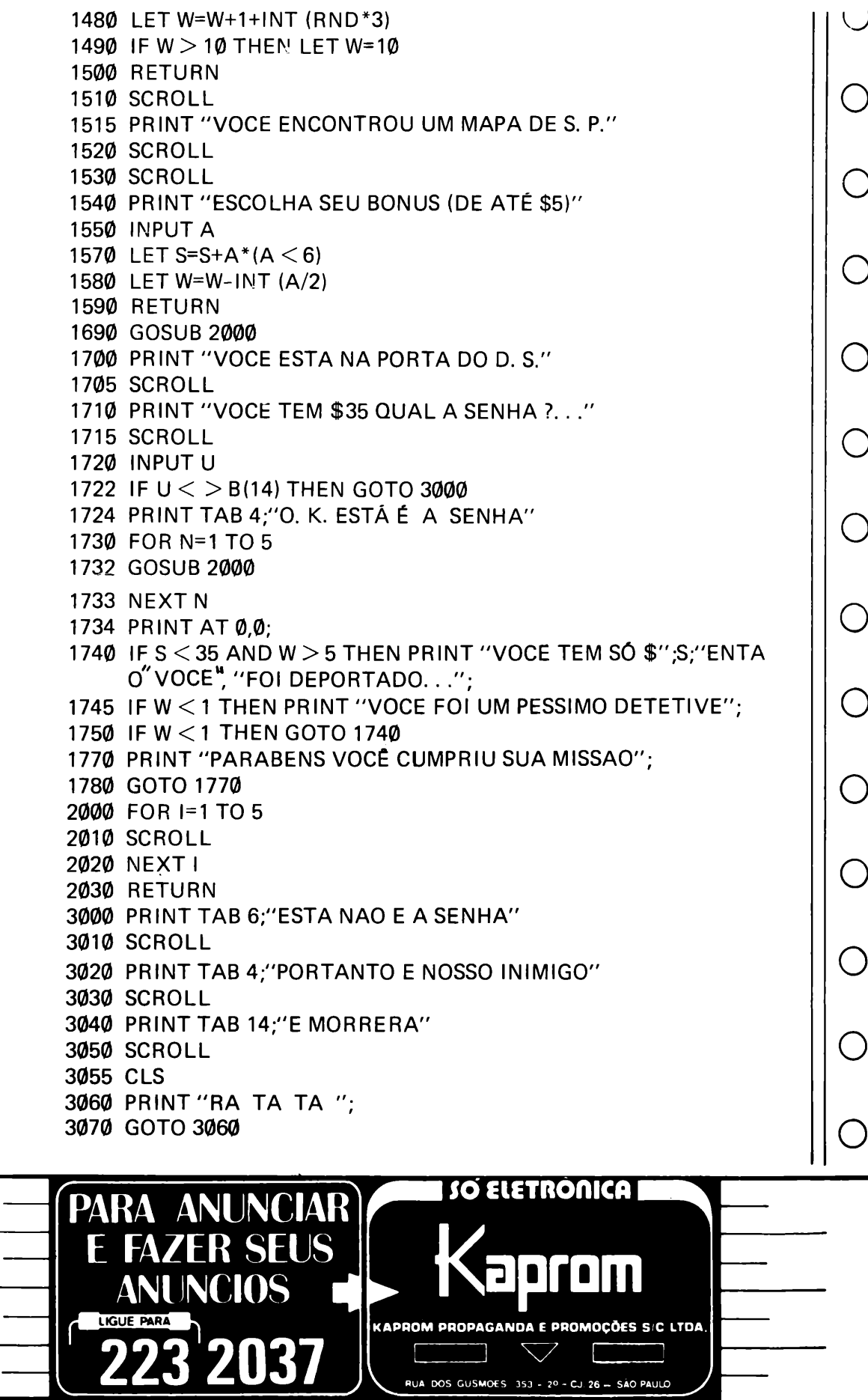

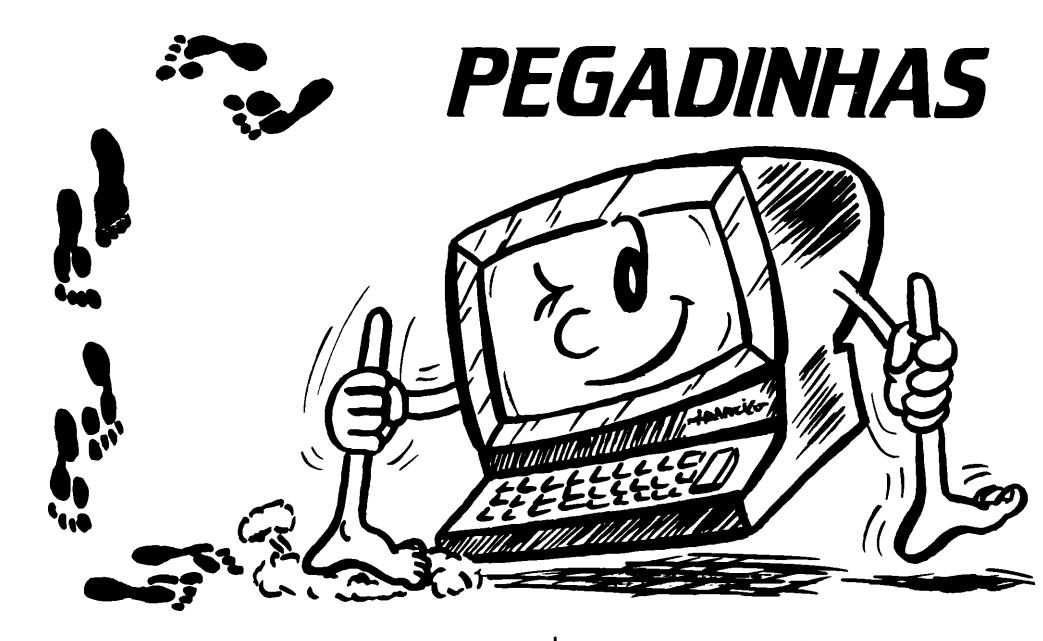

Neste número usaremos novamente o programa editado na SO PROGRAMAS Nº 2, com algumas alterações e correções de erros deixados propositalmente, com a finalidade de despertar nossos leitores de o por quê dos tão famigerados erros, como: subscrito fora de faixa, não há mais espaço na tela, etc.

Daremos dicas de incrementação de pontos, economia de ME-MÓRIA e efeitos visuais.

Começaremos com os erros, que são:

1o) Após o tiro, <sup>a</sup> nave inimiga continua impressa na tela.

2o) A nave inimiga sempre sai do canto esquerdo da tela, o que limita seus movimentos.

3o) A nave amiga ultrapassa as colunas Ø e 31, fazendo que surja erro B.

Quanto ao primeiro erro, basta acrescentar a linha:

252 PRINT AT U,S;"(3 gráfico shift A)".

0 segundo erro também <sup>é</sup> muito fácil de superar, basta alterar a coluna de S, em vez de: 40 LET S=0, digite: 40 LET S=11, fazendo com que,em vez da nave amiga sair da coluna Ø, saia da coluna 11.

O terceiro erro, além de supe-

rá-lo, diminuiremos uma linha e economizaremos memória, primeiro elimine a linha 140, e no lugar de:

130 IF INKEY\$= "8" THEN LE T Y=Y+1

digitaremos:

130 LET Y=Y+(INKEY\$="8" A ND Y < 29)-(INKEY\$="5"  $AND Y > 0$ 

Agora iremos acrescentar um efeito visual da seguinte forma:

1o) Elimine a linha 210, digite as seguintes linhas:

217 PRINT AT U,S;"<=>" (inv erso)

218 PRINT AT U,S;"<=>"

Agora <sup>a</sup> cada tiro que der, <sup>a</sup> nave inimiga paralisará e ficará piscando.

Por último, incrementaremos os pontos digitando:

#### 272 LETN=INT (RND\*10)+1 275 IF  $N > 5$  THEN LET PO= PO+20

Cada vez que N for maior que 5 acrescentará vinte pontos no placar.

A seguir temos o programa original, digite-o desta forma, rodeo e analise, depois faça as alterações e tente acrescentar outras coisas.

( )

 $\bigcirc$ 

 $\bigcirc$ 

O

 $\bigcirc$ 

 $\bigcirc$ 

 $\bigcap$ 

O

C

O

O

 $\bigcirc$ 

 $\bigcirc$ 

O

O

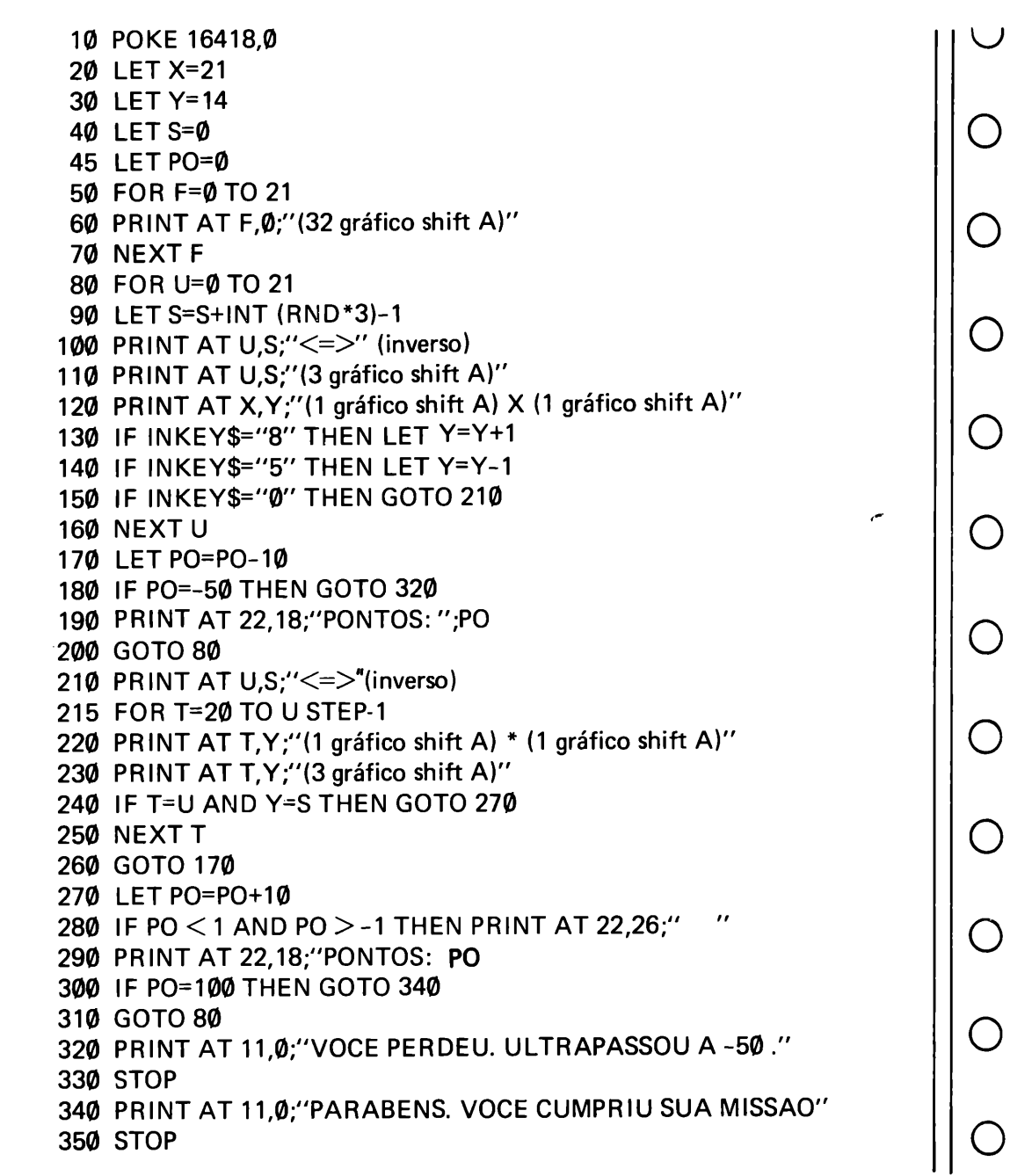

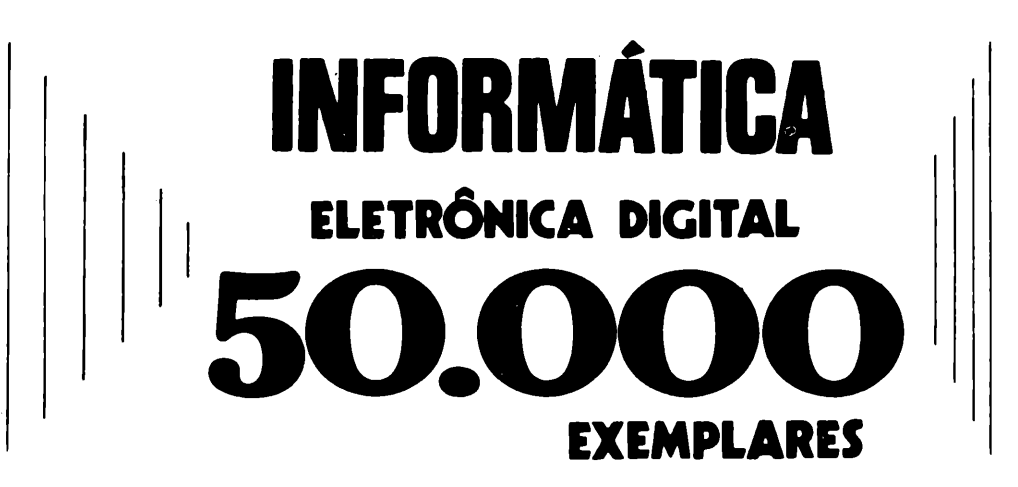

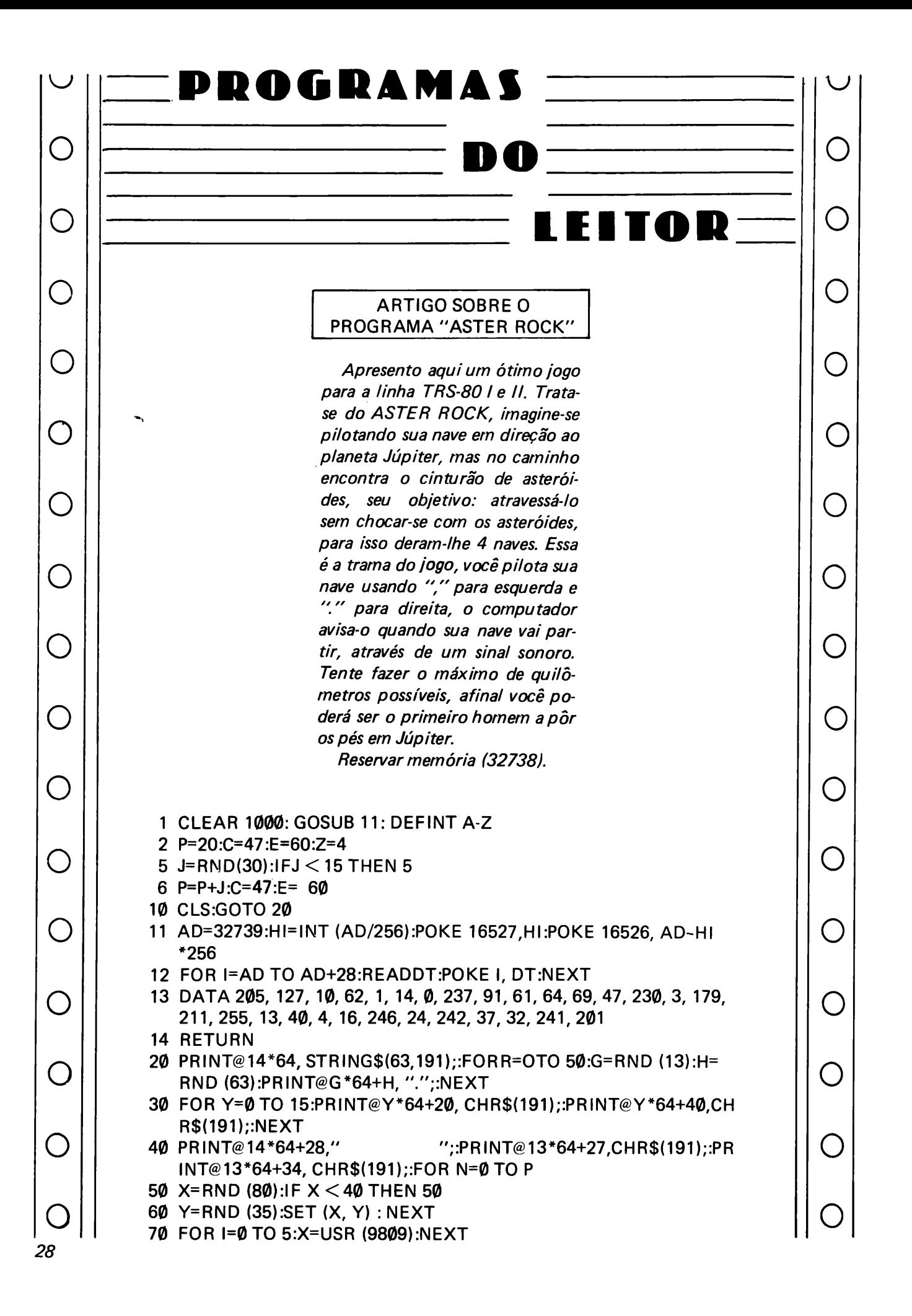

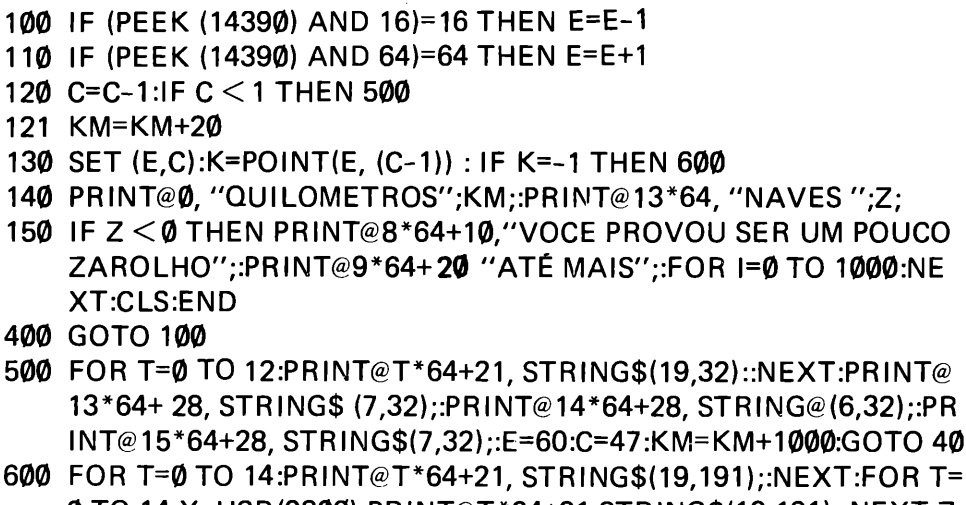

0TO 14:X=USR(9800):PRINT@T\*64+21,STRING\$(19,191);:NEXT:Z= Z-1:GOTO 5

#### ARTIGO SOBRE O PROGRAMA TUNEL FIRE

*Pilotando sua nave, você explora um planeta recém descoberto, quando, sem perceber, entra em um gigantesco túnel radioativo, as paredes do túnel queimam com a radiação e, você sabe que se tocá-las será seu fim, mesmo assim você segue tentando alcançar o fim do túnel e savar-se. Assim você participará desse jogo com a ajuda de seu computador, pilotar sua nave através das setas (para cima e para baixo) evitando tocar nas paredes do túnel que nunca é o mesmo. O computador dará um sinal de quando sua nave será lançada.*

*Lembre-se quando for carregar esse programa ou o ASTER ROCK responda ao READY? com o número 32738, ou se seu computador for modelo III ele perguntará MEM. USADA? responda com o mesmo número. Agora arregace as mangas e trate de sair desse túnel ou entrará pelo cano.*

*Autor: Fábio Marcos de Souza Araújo - CORSÁRIO III SOFTMASTER*

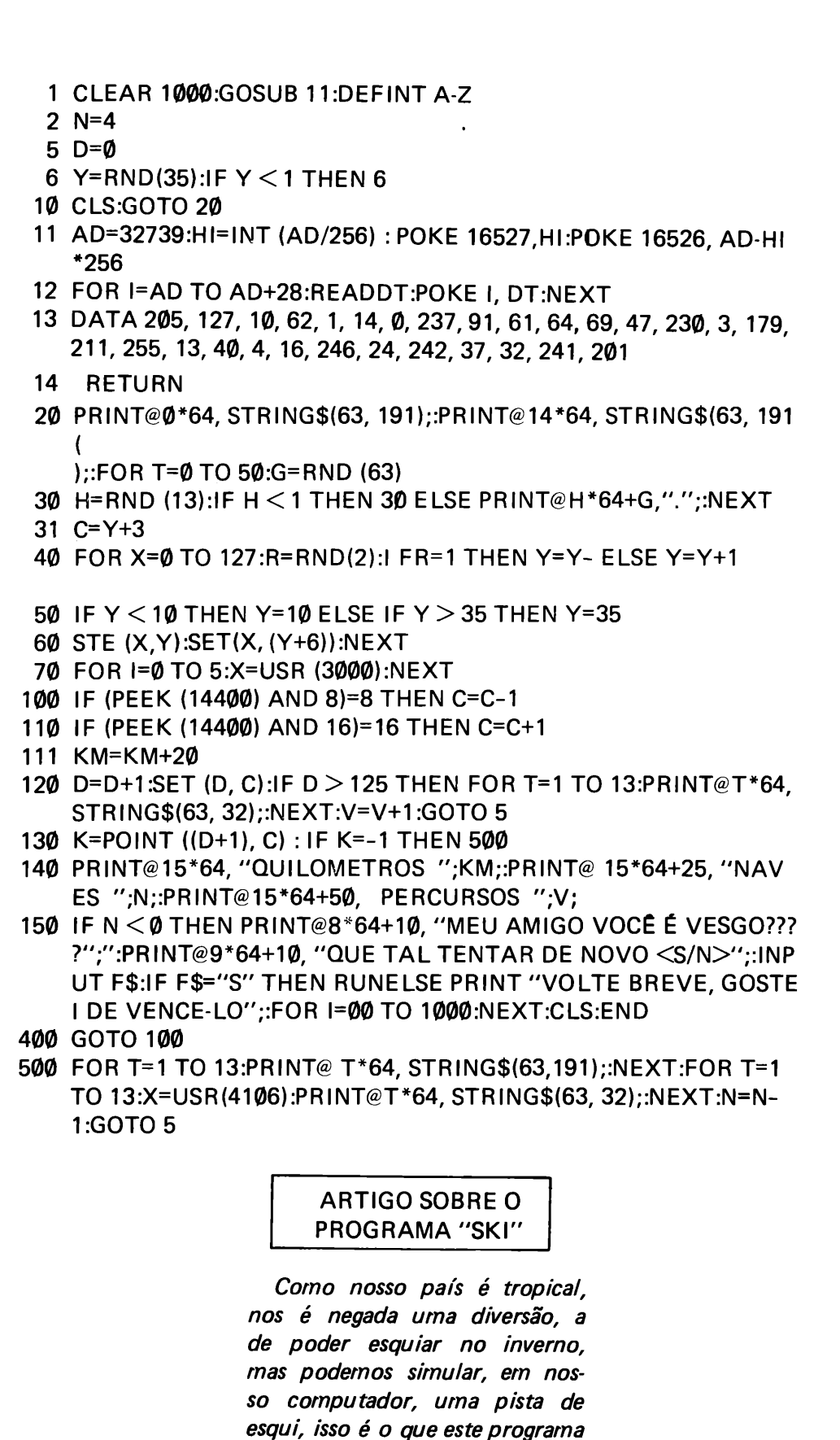

 $\bigcirc$ 

 $\bigcirc$ 

 $\bigcirc$ 

 $\bigcirc$ 

( )

 $\bigcirc$ 

O

 $(\ )$ 

 $\cup$ 

( )

( )

faz, coloca você em um esqui, descendo montanha abaixo. Como sempre, para atrapalhar seu caminho, as árvores, se você se descuidar poderá se esborrachar contra uma delas, o que não

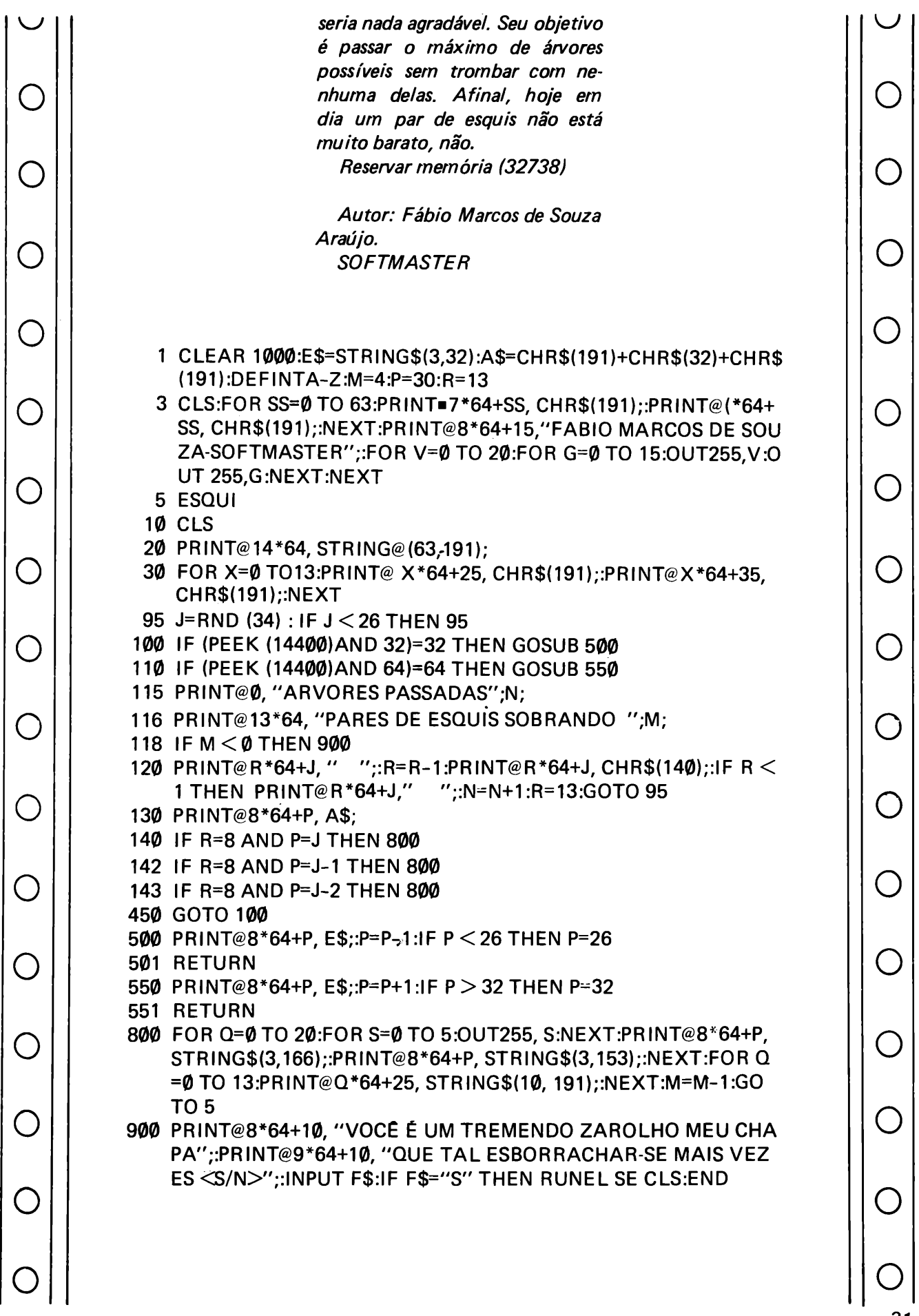

 $\begin{array}{c} \mid | & \mid \\ \mid | & \mid \\ \mid | & \mid \end{array}$ 

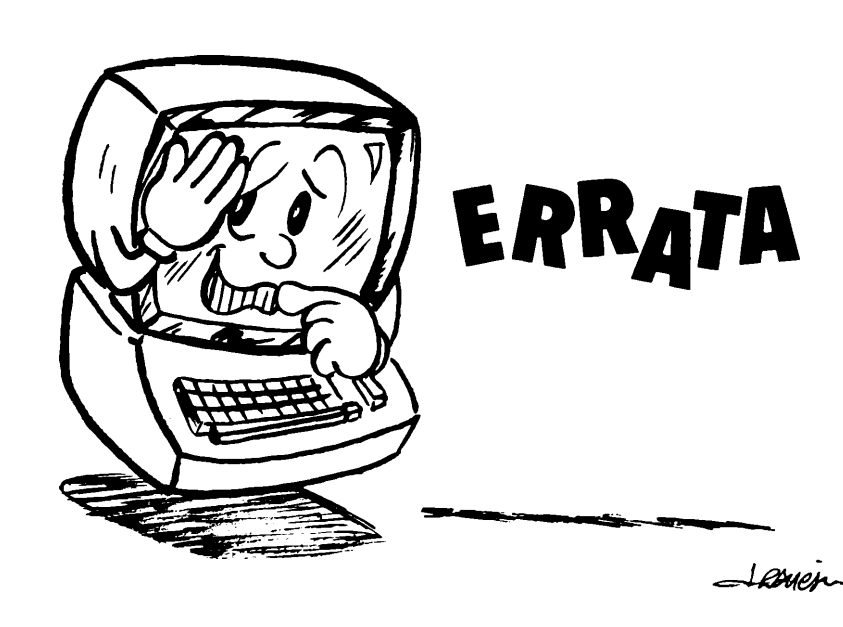

No nQ 1, no programa "QUAL-QUER COISA", faltou a linha: 750 GOTO 600

No programa "SEU LADRÃO" nas linhas 290, 310, 330, em vez de 0 é 1, ou melhor onde houver o número 0, substitua pelo número 1, e na linha 1130 IF X=1. . .

No programa "MILIONÁRIO": 515 PRINT AT M,W;" (1 asterisco inverso)".

No nQ 2, no programa "TIRO AO ALVO" faltou alguns códigos de máquina no programa principal, por isso aí vai a listagem correta:

 POKE 30000,42 POKE 30001,12 POKE 30002,64 POKE 30003,1 POKE 30004,1 POKE 30005,0 POKE 30006,9 POKE 30007,30 POKE 30008,10 POKE 30009,229 POKE 30010,6 POKE 30011,31 POKE 30012,126 POKE 30013,35

 POKE 30014,86 POKE 30015,119 POKE 30016,122 POKE 30017,16 POKE 30018,250 POKE 30019,193 POKE 30020,2 POKE 30021,35 POKE 30022,35 POKE 30023,16 POKE 30024,32 POKE 30025,239 POKE 30026,201

No programa "SURPRESA", linhas: 3510 POKE 16 418,2 4166 PRINT AT Q,S;"(1 gráfico shift T)(1 asterisco em inverso)(1 grá fico shift Y)";AT Q,S;"(3 espaç os em inverso)"

O

 $\bigcap$ 

o

 $\bigcup$ 

 $\bigcirc$ 

 $(\ )$ 

 $\bigcap$ 

 $\bigcirc$ 

 $\bigcirc$ 

 $\bigcup$ 

o

 $\left(\ \right)$ 

o

o

o

o

- 4169 PRINT AT X,Y;"(1 espaço inver so) A (1 espaço inverso)"
- 4410 PRINT AT E,Y;"(1 espaço inver so)(um asterisco)(1 espaço inver so)";AT E,Y;" (3 espaços inversos)"

No programa "FÓRMULA 1" na linha 320, o correto é: 320 LET E=E+RND\*2\*(NOT  $E >$ 18)-RND\*2\*(NOT  $E \le 6$ )

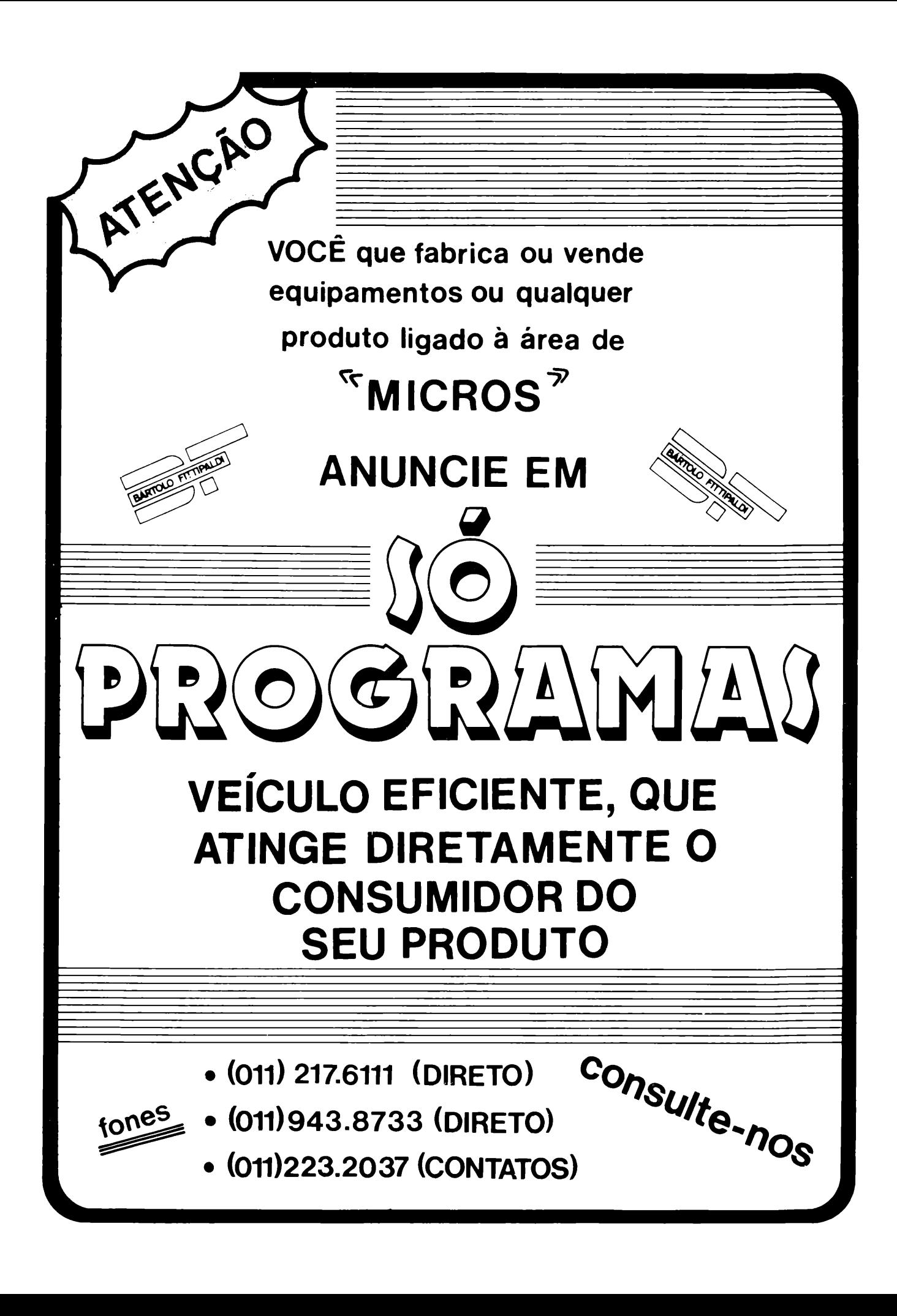

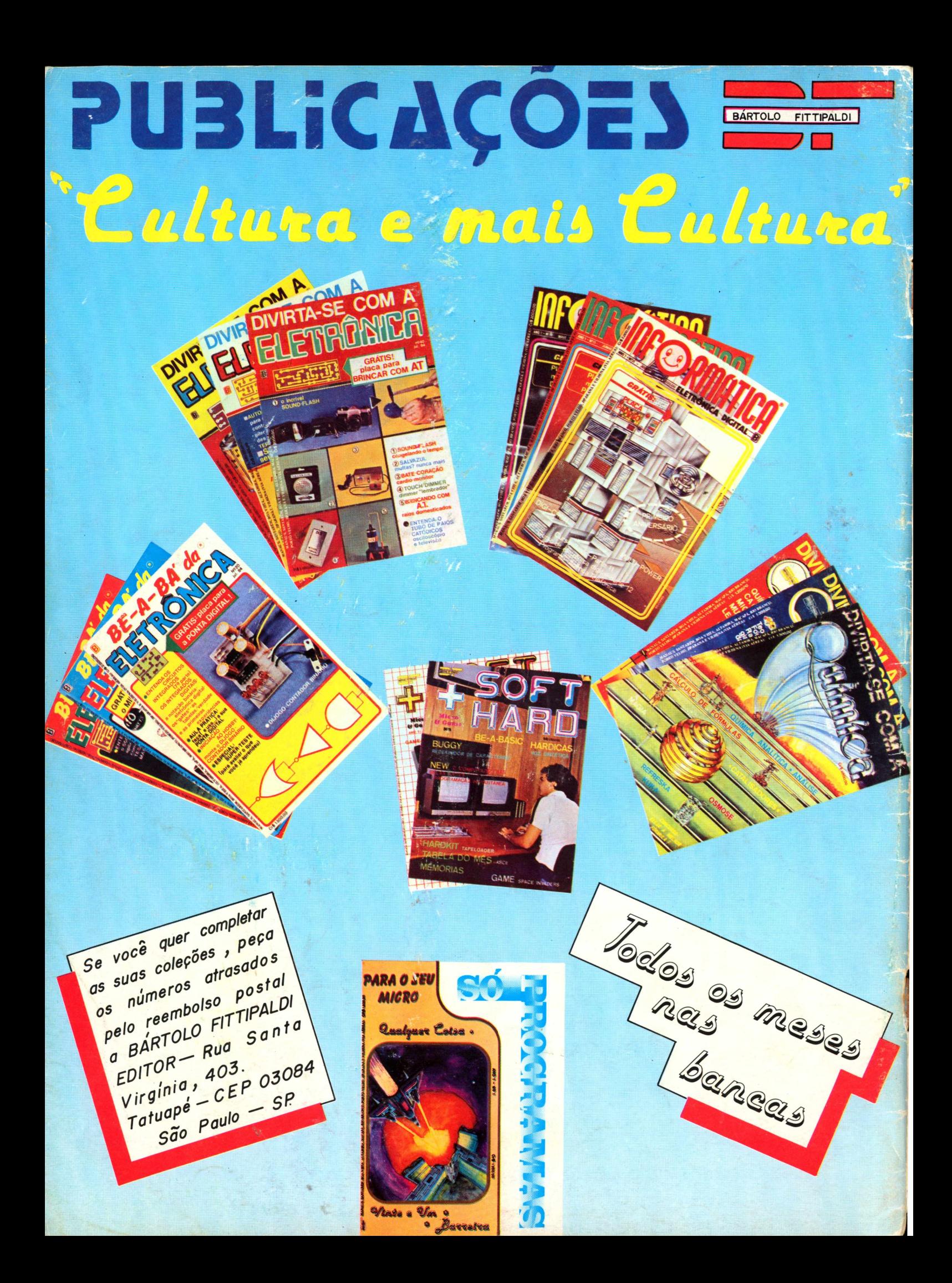